## **Capítulo 3:**

## **APLICACIÓN DE LAS TÉCNICAS DE LÓGICA DIFUSA AL FILTRADO DE RUIDO CÓSMICO Y SHOT EN ESPECTROS RAMAN**

Como ya se ha comentado en el capítulo anterior, una de las claves de la lógica difusa es su capacidad para tratar la incertidumbre que caracteriza a cualquier sistema físico. En el tratamiento de la vaguedad, las técnicas de lógica difusa ofrecen más posibilidades y mejores resultados que los métodos tradicionales y por eso se han convertido en una herramienta fundamental en el diseño de sistemas inteligentes. La incertidumbre afecta a muchos aspectos del proceso de medida y adquisición de información: las señales de entrada pueden ser ruidosas e incompletas y las decisiones a tomar a menudo están influenciadas por la imprecisión del propio sistema de medida. En espectroscopía Raman aplicada a la identificación de pigmentos, como se ha visto en el primer capítulo, los espectros suelen estar contaminados por diversos tipos de ruido: ruido generado por fuentes externas (por ejemplo ruido cósmico), ruido generado por la muestra (por ejemplo fluorescencia), ruido generado por el equipo de medida y ruido shot, inherentes a su propia adquisición. Esta imprecisión introducida por los distintos tipos de ruido es la que puede ser tratada mediante técnicas de lógica difusa, con el objetivo de reducir al máximo el ruido presente en el espectro, sin pérdida de información Raman.

# **3.1 PLANTEAMIENTO GENERAL DEL PROBLEMA: DISEÑO DEL FILTRO PROPUESTO**

El objetivo que se plantea es pues, diseñar un sistema difuso que minimice el ruido presente en el espectro Raman adquirido por el equipo de medida, preparándolo así para posteriores tratamientos de señal y maximizando en lo posible la relación señal a ruido. Para ello se ha diseñado un sistema basado en técnicas de lógica difusa (figura 3.1.1) que realiza las funciones de un *filtro difuso* adaptado a espectros Raman, modelado por un conjunto de reglas que definen el criterio de filtrado. Este criterio de filtrado se basa en la corrección de la amplitud [52] de cada punto del espectro, comparando su amplitud con la de los puntos próximos a cada lado del punto a corregir. Así, se establece que, si la

amplitud de un punto del espectro es mayor que la de sus puntos vecinos, su amplitud debe disminuir y, por el contrario, si la amplitud de ese punto es menor que la de sus vecinos debe aumentar.

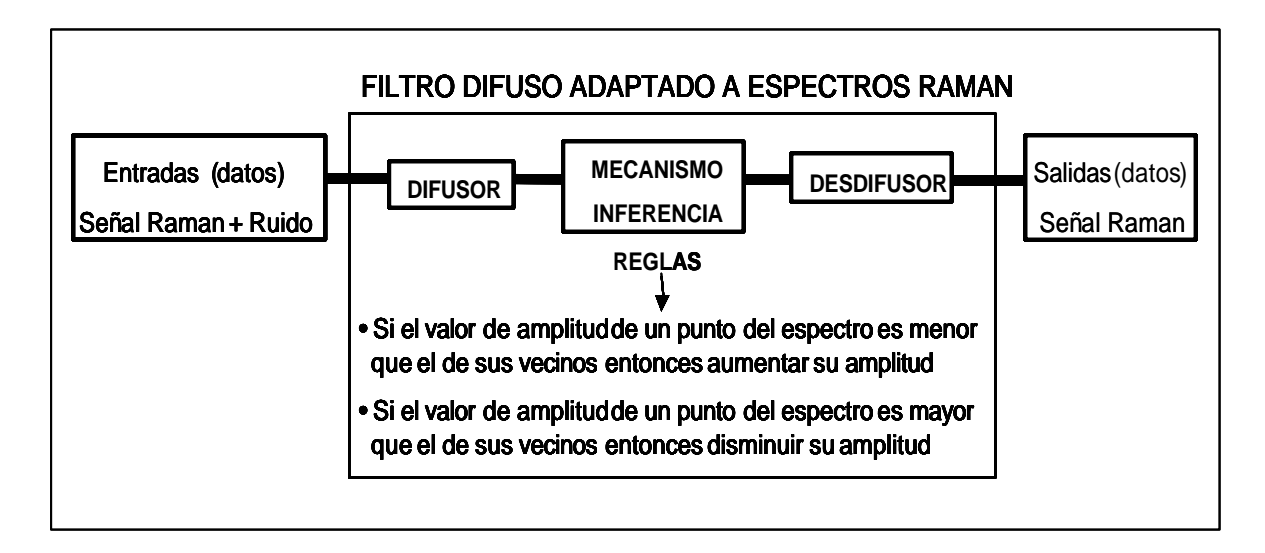

*Figura 3.1.1. Esquema general del sistema difuso adaptado al filtrado*

Se supone un espectro de entrada e(n) digitalizado en el rango [0, L-1]. Se toma un punto del espectro e(k) con amplitud  $a<sub>k</sub>$  y el conjunto W de los M puntos próximos o vecinos a e(k), W = { e(k - M/2),..., e(k –2), e(k –1), e(k+1), e(k+2),..., e(k+M/2) } excluido e(k), con amplitudes  $a_{M/2},..., a_{2}, a_{1}, a_{1}, a_{2},..., a_{M/2}$ , respectivamente.

Las variables de entrada al filtro son las *diferencias de amplitud*  $x_i$ , entre la amplitud de e(k),  $a_{k}$ , y la amplitud de cada uno de los puntos vecinos a él,  $a_{j}$ :

 $X_i = a_i - a_k$ para  $k - M/2 \leq j \leq k + M/2$ 

La variable de salida del filtro será la *corrección de amplitud*  $z<sub>k</sub>$ , que se debe aplicar a la amplitud del punto e(k). La amplitud final ya corregida  $\tilde{a}_k$  se obtendrá:

$$
\tilde{a}_k = a_k + z_k
$$

Para diseñar el filtro difuso adaptado a espectros Raman, y en base a lo visto en el capítulo anterior, es necesario determinar los siguientes parámetros:

- **Conjuntos difusos** de entrada y salida, y las **funciones características** asociadas a cada uno de ellos
- **Número M de vecinos** a cada punto que se toman para calcular las **diferencias de amplitud** con el punto a corregir; estas diferencias de amplitud son las variables de entrada al filtro.
- Conjunto de **reglas difusas** que modelan el filtrado.
- **Mecanismo de inferencia**: elección de los **operadores matemáticos** correspondientes a los operadores lógicos que aparezcan en las reglas, conectivos lógicos, implicación, agregación.
- **Desdifusor**: método matemático mediante el cual, a partir del conjunto difuso de salida se obtiene la corrección.

# **3.2 PARÁMETROS DE DISEÑO DEL FILTRO: CONJUNTOS DIFUSOS FUNCIONES CARACTERÍSTICAS Y NÚMEROS DE VECINOS**

El primer paso a seguir para diseñar un filtro basado en lógica difusa adaptado a espectros Raman es elegir las funciones características que mejor definen los conjuntos difusos de entrada y salida del sistema.

Las variables de entrada al filtro son las *diferencias de amplitud* x<sub>i</sub>, y de entre los diversos conjuntos de entrada que se pueden definir, se proponen los conjuntos *diferencia* POSITIVA y *diferencia* NEGATIVA. Como el margen dinámico de la señal es [0, L-1], el rango de variación de las diferencias será [-(L-1), L-1].

La función característica asociada a estos conjuntos vendrá determinada por el tipo de ruido a filtrar. Considerando los distintos ruidos que se pretenden reducir y sus características se proponen las siguientes funciones características:

• para el filtrado del ruido shot, de fluctuación aleatoria alrededor de la media, se plantean funciones características triangulares por suproporcionalidad (figura 3.2.1).

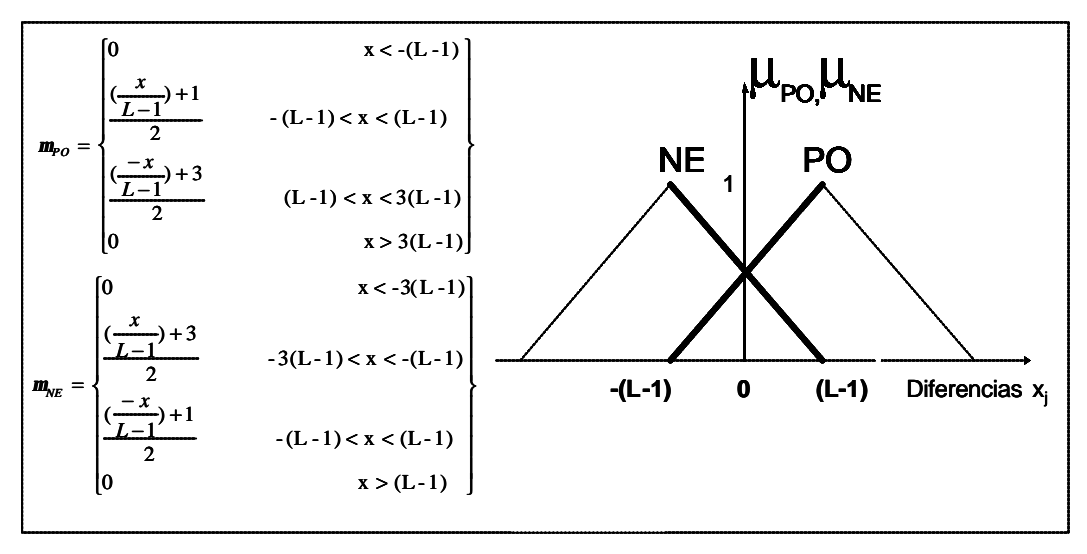

*Figura 3.2.1. Posibles funciones características de entrada*

- para el filtrado de ruido cósmico (de gran amplitud), la función característica debe asignar valores (correcciones) elevados a las diferencias elevadas, por ello se plantean varias funciones cuya transición entre el máximo y el mínimo sea más abrupta que en la función triangular ( y por supuesto menos que en la función escalón);
	- una función habitualmente utilizada como función característica de entrada en aplicaciones de la lógica difusa al filtrado de ruido [53], es la función S (figura 3.2.2):

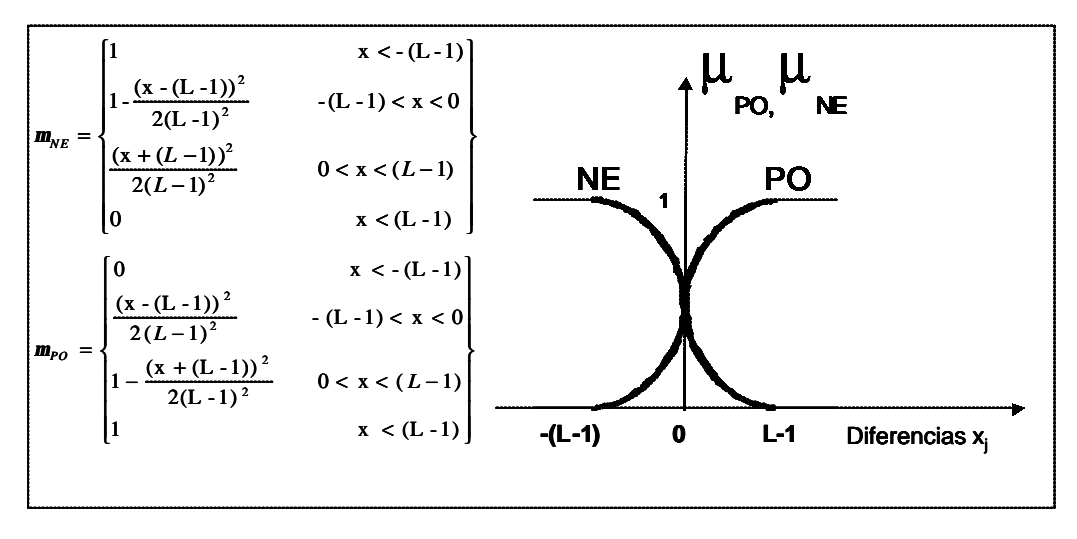

*Figura 3.2.2. Posibles funciones características de entrada*

sin embargo, y como se ilustra más adelante en el estudio del comportamiento del filtro mediante un espectro simulado, la transición de esta función entre el cero y el uno resulta demasiado abrupta para esta aplicación;

- una función con una forma semejante a la anterior pero con una transición más suave entre el máximo y el mínimo es el seno cuadrático (figura 3.2.3), con el que se obtienen mejores resultados.

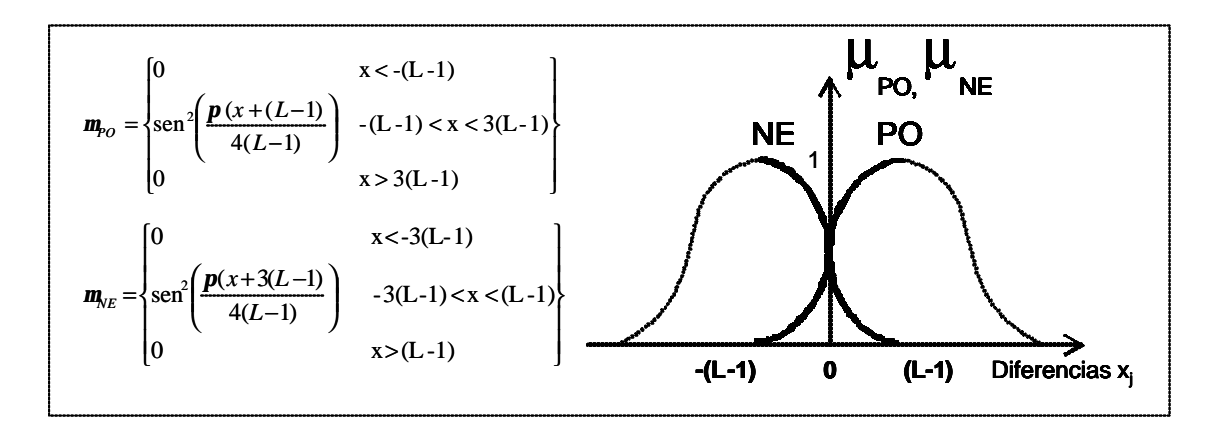

*Figura 3.2.3. Posibles funciones características de entrada*

El número de vecinos o puntos próximos a cada punto con los que se calculan las diferencias, determina el número de entradas al sistema. En el caso de filtrado de espectros Raman y teniendo en cuenta la naturaleza del ruido a filtrar, se propone tomar 4 puntos, dos a cada lado del punto a corregir, descartando la posibilidad de coger 2 vecinos (uno a cada lado) por ineficiencia en el filtrado, y descartando también la posibilidad de coger 6 vecinos (tres a cada lado) por la complejidad que introduce en el cálculo y el aumento del tiempo de procesado (más del doble) sin una mejora apreciable en el resultado.

Por tanto, las entradas al filtro para realizar la corrección de cada punto serán las diferencias de amplitud con los 4 puntos más próximos a ese punto, 2 puntos a cada lado (figura 3.2.4.).

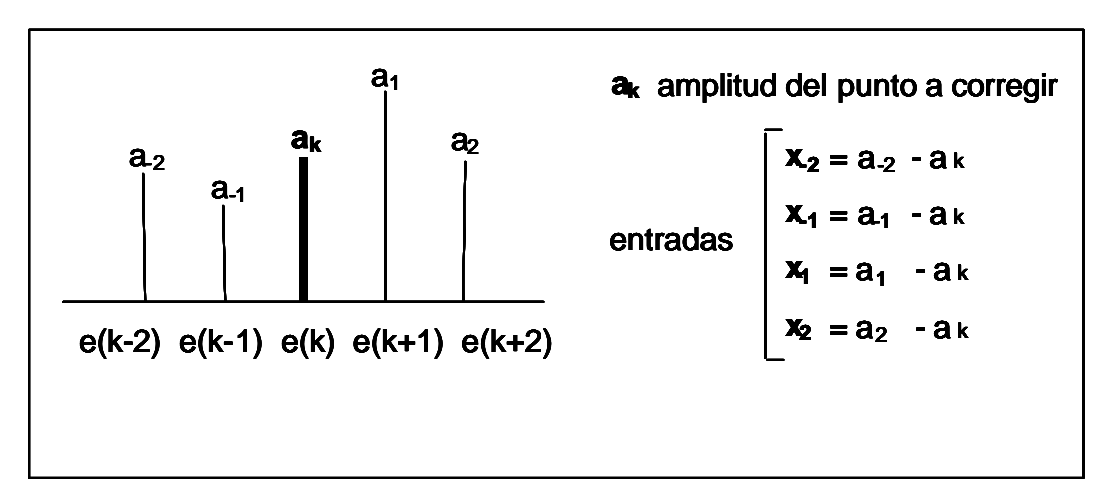

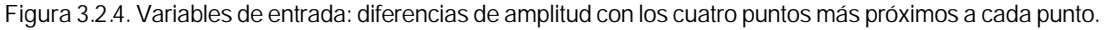

La variable de salida del filtro es la *corrección de amplitud*  $z<sub>k</sub>$  a realizar en cada punto, que toma valores en el mismo rango que las diferencias de amplitud. Para esta variable se definen los conjuntos difusos *corrección* POSITIVA y *corrección* NEGATIVA ya que se trata también de una diferencia de amplitud. Como funciones características asociadas se eligen funciones triangulares que permitirán hacer posteriormente una simplificación muy importante, en el bloque desdifusor (figura 3.2.5.):

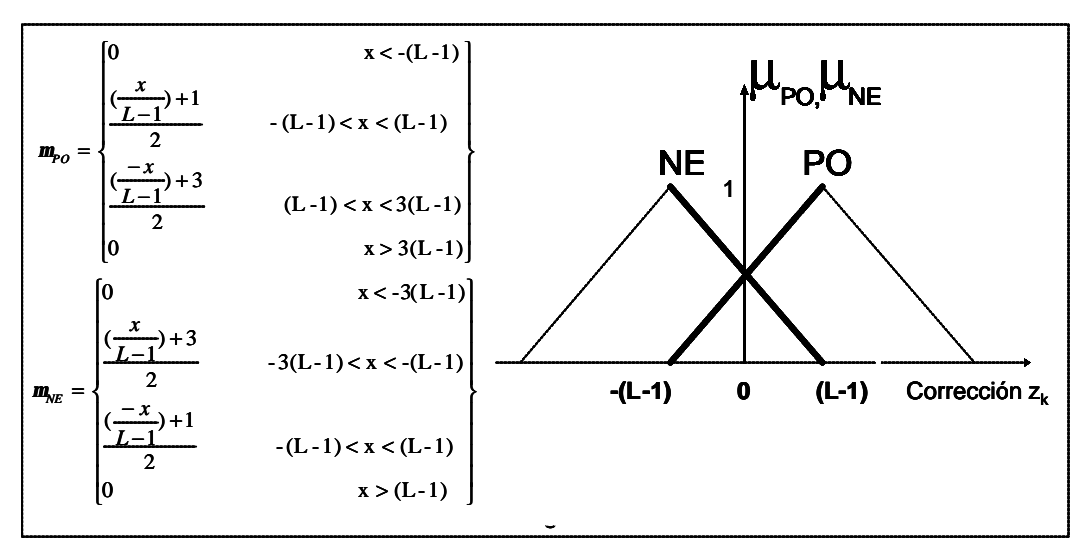

*Figura 3.2.5. Funciones características de salida*

#### **3.3 REGLAS DIFUSAS QUE MODELAN EL FILTRADO**

Las reglas difusas que modelan el sistema, tendrán tantos antecedentes como variables de entrada tenemos en el sistema. En este caso, se han tomado cuatro vecinos para cada punto, lo cual da lugar a cuatro diferencias de amplitud como variables de entrada de filtro; por tanto cada regla contará con cuatro antecedentes.

Teniendo en cuenta que se ha optado por definir dos conjuntos difusos para la salida, podrán darse dos consecuentes distintos para cada regla: corrección positiva y corrección negativa. Así pues tendremos un conjunto de reglas con cuatro antecedentes y dos consecuentes.

Como ya hemos visto en el capítulo anterior, para cada uno de los consecuentes, el número de reglas teóricamente posibles  $P_t$  en función de los antecedentes, es:

$$
P_t = \prod_m L_m \quad \text{para} \quad m = 1....M;
$$

donde M es el número de antecedentes para cada regla, en este caso 4;  $L_m$  es el número de conjuntos difusos de entrada para cada uno de los M antecedentes, que en este caso es 2; y por tanto:

$$
P_t = 2.2.2.2 = 2^4 = 16
$$

Resultan 16 reglas difusas posibles, teóricamente, para cada uno de los consecuentes, surgidas de las combinaciones entre antecedentes y conjuntos difusos de entrada. Las 16 reglas correspondientes al consecuente positivo forman la subregla base positiva y las 16 con consecuente negativo forman la subregla base negativa. El conjunto teórico de reglas que forman la subregla base positiva son:

( Regla 1) Si $x_2$  es PO y  $x_1$  es PO y  $x_1$  es PO y  $x_2$  es PO entonces  $z_k$  es PO ( Regla 2) Si $x_2$  es PO y  $x_1$  es PO y  $x_1$  es PO y  $x_2$  es NE entonces  $z_k$  es PO ( Regla 3) Si $x_2$  es PO y  $x_1$  es PO y  $x_1$  es NE y  $x_2$  es PO entonces  $z_k$  es PO ( Regla 4) Si $x_2$  es PO y  $x_1$  es PO y  $x_1$  es NE y  $x_2$  es NE entonces  $z_k$  es PO ( Regla 5) Si $x_2$  es PO y  $x_1$  es NE y  $x_1$  es PO y  $x_2$  es PO entonces  $z_k$  es PO ( Regla 6) Si $x_2$  es PO y  $x_1$  es NE y  $x_1$  es PO y  $x_2$  es NE entonces  $z_k$  es PO ( Regla 7) Si $x_2$  es PO y  $x_1$  es NE y  $x_1$  es NE y  $x_2$  es PO entonces  $z_k$  es PO ( Regla 8) Si $x_2$  es PO y  $x_1$  es NE y  $x_1$  es NE y  $x_2$  es NE entonces  $z_k$  es PO ( Regla 9) Si $x_2$  es NE y  $x_1$  es PO y  $x_1$  es PO y  $x_2$  es PO entonces  $z_k$  es PO ( Regla10) Si **x-2** es NE y **x-1** es PO y **x1** es PO y **x<sup>2</sup>** es NE entonces **z<sup>k</sup>** es PO ( Regla11) Si **x-2** es NE y **x-1** es PO y **x1** es NE y **x<sup>2</sup>** es PO entonces **z<sup>k</sup>** es PO ( Regla12) Si  $x_2$  es NE y  $x_1$  es PO y  $x_1$  es NE y  $x_2$  es NE entonces  $z_k$  es PO ( Regla13) Si **x-2** es NE y **x-1** es NE y **x1** es PO y **x<sup>2</sup>** es PO entonces **z<sup>k</sup>** es PO ( Regla14) Si  $x_2$  es NE y  $x_1$  es NE y  $x_1$  es PO y  $x_2$  es NE entonces  $z_k$  es PO ( Regla15) Si **x-2** es NE y **x-1** es NE y **x1** es NE y **x<sup>2</sup>** es PO entonces **z<sup>k</sup>** es PO ( Regla16) Si **x-2** es NE y **x-1** es NE y **x1** es NE y **x<sup>2</sup>** es NE entonces **z<sup>k</sup>** es PO

El conjunto teórico de reglas que forman la subregla base negativa, tendrá el consecuente opuesto a éstas:

"............. "............... "................ " ............... " ................ entonces **z<sup>k</sup>** es NE

pero en cuanto al conjunto de antecedentes es el mismo. Es decir, las 16 reglas que forman la subregla base negativa son las *conjugadas* a las de la subregla base positiva ya que se pueden construir a partir de este conjunto, sustituyendo PO por NE y viceversa, NE por PO.

De las 16 reglas teóricas con consecuente positivo, pueden eliminarse las que carecen de sentido según las condiciones del problema a resolver, es decir, aquellas que teniendo mayoría de antecedentes negativos tienen consecuente positivo ya que, si tres de las diferencias de amplitud resultan negativas no es lógico realizar una corrección positiva. Estas reglas son la 8, la 12, la 14, la 15, y la 16 que se excluyen del conjunto. Así mismo, de las 16 reglas teóricas con consecuente negativo se excluyen aquellas con mayoría de antecedentes positivos.

Una manera simplificada de representar el conjunto de reglas es en forma matricial [52]. Cada una de las subreglas base se traduce en una matriz: la matriz A representa a la subregla base con consecuente positivo y la matriz A\* a la subregla base con consecuente negativo. Cada columna de la matriz representa una de las variables de entrada, es decir, uno de los antecedentes, y cada fila es una de las reglas. Se llama  $A_i$  al conjunto difuso asociado a la variable (diferencia) i en la regla j de la subregla base positiva, y A<sup>\*</sup><sub>ii</sub> al conjunto difuso asociado a la variable i en la regla j de la subregla base negativa. A cada elemento  $a_{ii}$  de la matriz A y  $a_{ii}^*$  de la matriz A\*, se le asigna el valor 0 o 1 según el conjunto difuso al que pertenezca la variable a la que represente:

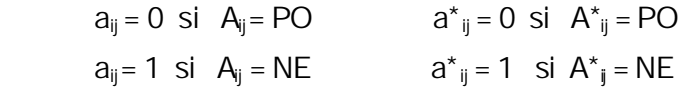

Es decir, representamos por un cero la pertenencia al conjunto difuso PO y por un uno la pertenencia al conjunto difuso NE. Se tiene entonces que los dos conjuntos de reglas, eliminando las que carecen de sentido, se pueden expresar en forma matricial:

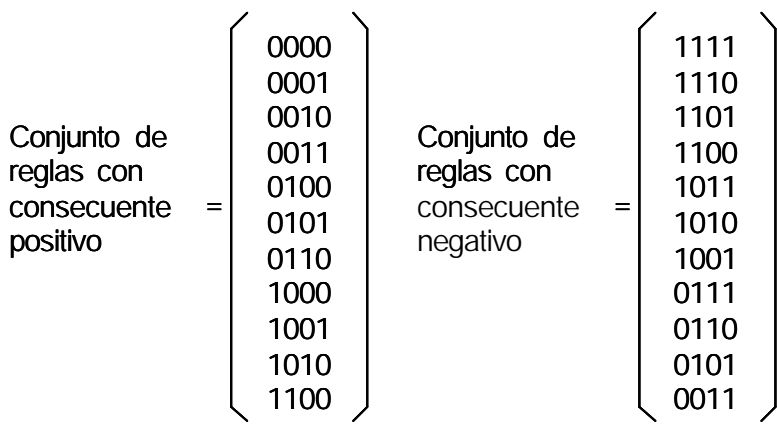

Para decidir de entre las reglas restantes, cuáles se ajustan al problema del filtrado, se toma una banda Raman teórica, que es el resultado que idealmente se desearía obtener, y sobre ella se plantean todas las posibles situaciones en presencia de ruido y cual sería la mejor forma de resolverlas, es decir, cual es la regla que mejor se adapta a cada situación. Las reglas que no resulten útiles porque no responden a ninguna situación serán eliminadas del conjunto final.

Para el estudio de las reglas sobre la banda Raman, se supone un conjunto de cinco puntos: el punto central es el punto a corregir y los dos vecinos a cada lado son los puntos que utilizaremos para calcular las diferencias de amplitud con el punto central. Tomando las reglas en su forma matricial (cada fila de la matriz es una regla), y teniendo en cuenta que las diferencias entre vecinos, x<sub>i</sub>, se calculan como la amplitud del punto vecino a<sub>i</sub> menos la amplitud del punto a corregir  $a_{k}$ , tenemos que las entradas al filtro se calculan:

$$
x_j = a_j - a_k
$$

Calcularemos estas diferencias para cada conjunto de cinco puntos y para ver qué regla es la que mejor se adapta a esa situación, estableceremos un criterio semejante al que hemos establecido al traducir las reglas a su forma matricial:

- una diferencia positiva, es decir, un punto vecino que tiene una amplitud mayor a la del punto a corregir, la representamos por un 0, ya que tomará un valor mayor de pertenencia al conjunto difuso PO.
- una diferencia negativa, es decir, un punto vecino que tiene una amplitud menor a la del punto a corregir, la representamos por un 1, ya que tomará un valor mayor de pertenencia al conjunto difuso NE.

Así pues, de cada conjunto de cinco puntos obtendremos cuatro diferencias de amplitud, que evaluadas según este criterio, se traducen en la regla que mejor se adapta a esa situación. Entonces, teniendo en cuenta que el filtro debe reducir el ruido corrigiendo la amplitud de cada punto pero preservando siempre la información Raman, se decide el consecuente adecuado para cada una de las reglas o situaciones planteadas anteriormente.

Gráficamente, las situaciones que se pueden dar sobre una banda Raman y las decisiones a tomar para que la forma de la banda Raman no sea distorsionada al realizar las correcciones, son las siguientes:

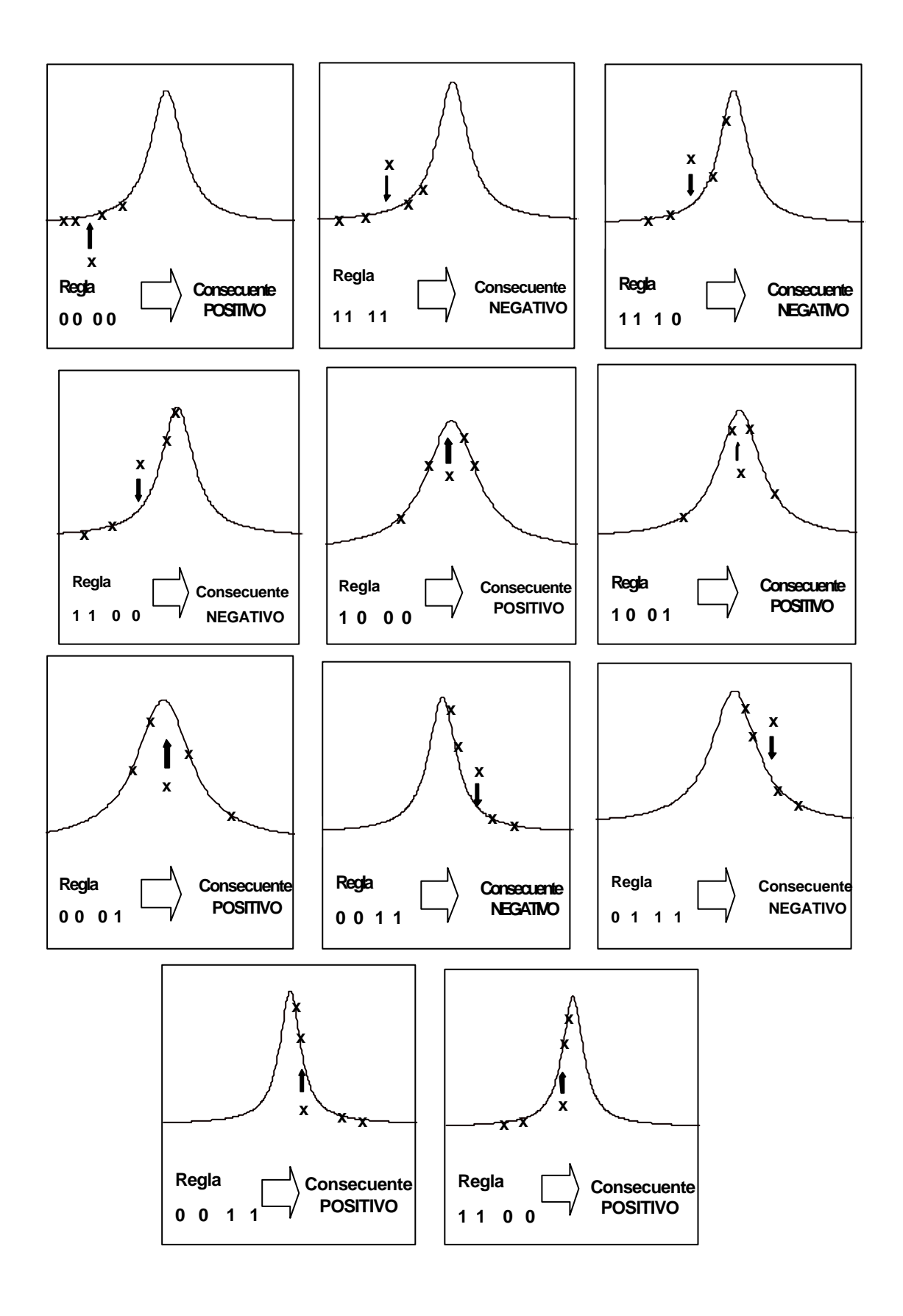

Por tanto, del estudio de las distintas situaciones que se pueden dar para corregir la amplitud sobre una banda Raman se deduce que el conjunto de reglas que modela el filtrado de espectros Raman, sin pérdida de información en las bandas, es:

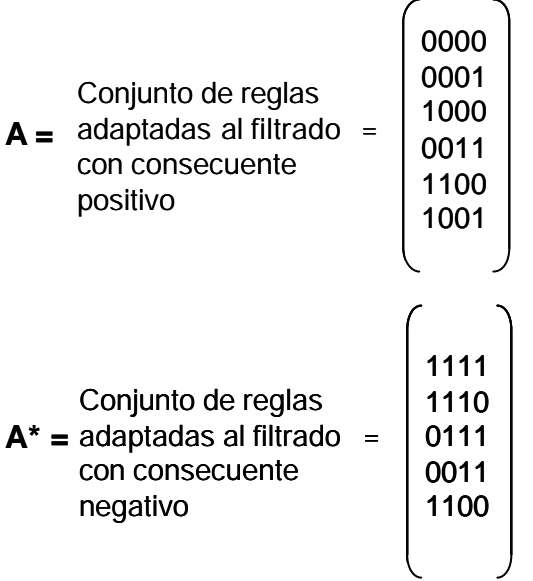

Como se puede observar el número de reglas consideradas en la subregla base positiva es  $P_p = 6$  y el número de reglas consideradas en la subregla base negativa es  $P_n = 5$ . Traduciendo estos conjuntos de reglas a su forma más explícita tenemos que el conjunto de reglas que modelan el problema es el siguiente:

( Regla 1) Si $x_2$  es PO y  $x_1$  es PO y  $x_1$  es PO y  $x_2$  es PO entonces  $z_k$  es PO ( Regla 2) Si $x_2$  es PO y  $x_1$  es PO y  $x_1$  es PO y  $x_2$  es NE entonces  $z_k$  es PO ( Regla 9) Si **x-2** es NE y **x-1** es PO y **x1** es PO y **x<sup>2</sup>** es PO entonces **z<sup>k</sup>** es PO ( Regla 4) Si $x_2$  es NE y  $x_1$  es NE y  $x_1$  es PO y  $x_2$  es PO entonces  $z_k$  es PO ( Regla13) Si  $x_2$  es PO y  $x_1$  es PO y  $x_1$  es NE y  $x_2$  es NE entonces  $z_k$  es PO (Regla10) Si  $x_2$  es NE y  $x_1$  es PO y  $x_1$  es PO y  $x_2$  es NE entonces  $z_k$  es PO ( Regla 1) Si **x-2** es NE y **x-1** es NE y **x1** es NE y **x<sup>2</sup>** es NE entonces **z<sup>k</sup>** es NE

( Regla 2) Si **x-2** es NE y **x-1** es NE y **x1** es NE y **x<sup>2</sup>** es PO entonces **z<sup>k</sup>** es NE

( Regla 4) Si **x-2** es NE y **x-1** es NE y **x1** es PO y **x<sup>2</sup>** es PO entonces **z<sup>k</sup>** es NE

( Regla13) Si  $x_2$  es PO y  $x_1$  es PO y  $x_1$  es NE y  $x_2$  es NE entonces  $z_k$  es NE

( Regla 9) Si $x_2$  es PO y  $x_1$  es NE y  $x_1$  es NE y  $x_2$  es NE entonces  $z_k$  es NE

else  $z_k = 0$ 

El conjunto final de reglas resulta ser asimétrico: el número de reglas que forman parte de la subregla positiva (6 reglas) resulta mayor que en la negativa (5 reglas); esto es debido a que la señal a filtrar es simétrica respecto al eje vertical pero no respecto al horizontal, es decir, las bandas Raman son siempre positivas, no existen bandas Raman negativas; esta característica de las bandas Raman es la que produce que los conjuntos de reglas no sean simétricos. La sentencia encabezada por *else* aparece para remarcar que en cualquier otro caso no se produce corrección.

Se puede observar también que las reglas representadas matricialmente como 1100 y 0011 aparecen tanto en la subregla positiva como en la negativa. Esto se debe a que corresponden a las dos situaciones más ambiguas, en las que el punto a corregir tanto podría ser ruido como formar parte de una banda. Al aparecer en las dos subreglas, el sistema difuso realizará un efecto compensatorio que hará que la anchura de las bandas Raman no se vea disminuida en el proceso de filtrado; así se asegura que el filtro respeta la forma de las bandas Raman.

Cabe añadir que, en el caso de que varios rayos cósmicos caigan muy próximos, lo cual es poco probable, y formen un pico de una anchura que se encuentre en el límite de poder interpretarse como una banda Raman muy estrecha, el filtro respetará la forma de la hipotética banda, sin llegar a eliminar el grupo de cósmicos. Lo mismo puede suceder con un rayo cósmico que caiga justamente en el punto central de la banda, ya que puede ser interpretado como el nivel de intensidad de la propia banda.

Se podría realizar un filtrado más estricto del ruido cósmico en detrimento de preservar la anchura de las bandas, considerando que las situaciones que llevan a estas dos reglas (1100 y 0011) a decidir un consecuente positivo, no pueden corresponder nunca a un rayo cósmico (no hay rayos cósmicos negativos); entonces se construye un conjunto de reglas que modelan el filtrado, en el que estas dos reglas sólo aparecen en la subregla negativa. Sin embargo, con este nuevo conjunto de reglas, el filtro puede llegar a disminuir la anchura y la intensidad de las bandas Raman más estrechas, y tiende a bajar el valor medio de la intensidad del espectro total. Este comportamiento del filtro no sería crítico en la aplicación de la espectroscopía Raman a la identificación de pigmentos ya que la información necesaria para identificar un pigmento se encuentra estrictamente en la posición de las bandas Raman, pero sí lo sería si se desea obtener la cantidad del pigmento analizado ya que esta información depende de la intensidad.

### **3.4 MECANISMO DE INFERENCIA**

Para traducir las reglas al lenguaje matemático se deben elegir los operadores matemáticos que se corresponden con los operadores lógicos presentes en las reglas.

## **· Conectivos lógicos entre antecedentes**

Uniendo los antecedentes de las reglas sólo aparece el conectivo lógico Y (AND). Este conectivo, como hemos descrito en el capítulo anterior, debe ser traducido por una t-norma, cuyos representantes habituales son el operador mínimo y el producto.

En esta aplicación se elige el operador mínimo ya que, al tomar todos los antecedentes un valor (grado de pertenencia entre 0 y 1) menor a la unidad, el resultado de realizar el mínimo será mayor que el de realizar el producto; así, el valor escalar final del antecedente resultará mayor y en consecuencia contribuirá a una corrección mayor.

Matemáticamente, si a cada elemento  $a_i$  de la matriz A de reglas adaptadas al filtrado, le asociamos el grado de pertenencia  $\mu_{\text{Aij}}(x_i)$  de la variable x a la función característica  $A_i$ , tendremos para cada regla cuatro valores de cuatro grados de pertenencia de los antecedentes; la resolución del multi-antecedente (M antecedentes) para cada regla, se traduce en realizar el mínimo de los grados de pertenencia para cada fila de la matriz A:

min { 
$$
\mu_{\text{Aij}}(x_j): j = 1, ..., M
$$
 }

y para la matriz A\*:

min { 
$$
\mu_{A^*ij}(x_j): j = 1, ..., M
$$
 }

## **· Implicación. Superficies de implicación**

La implicación lógica (operador lógico "entonces"), como ya hemos visto también en el capítulo anterior, se traduce al igual que el operador y por una t-norma como son el operador producto, el operador mínimo, etc...

En este caso para la implicación se elige el operador producto, ya que es el más utilizado en las aplicaciones de la lógica difusa a la ingeniería [54] debido a que trata mejor la información (introduce menos distorsión) que el operador mínimo. Por tanto, al realizar la implicación, las funciones características triangulares positiva y negativa, definidas para la variable de salida *corrección* zk, quedarán escaladas (multiplicadas) por el valor que resulte del multi-antecedente en cada regla.

Teniendo en cuenta todos los valores escalares que pueden resultar del multi-antecedente (cualquier valor entre 0 y 1), se puede construir la superficie de implicación de cada regla, formada por la superposición de todas las funciones características posibles que resultarían de realizar la implicación con cada uno de los valores resultantes del multi-antecedente. Esta "superficie de implicación" será común a todas las reglas que tengan el mismo consecuente.

Si se realiza la implicación mediante el operador producto, para cada una de las subreglas base se obtiene la siguiente superficie de implicación:

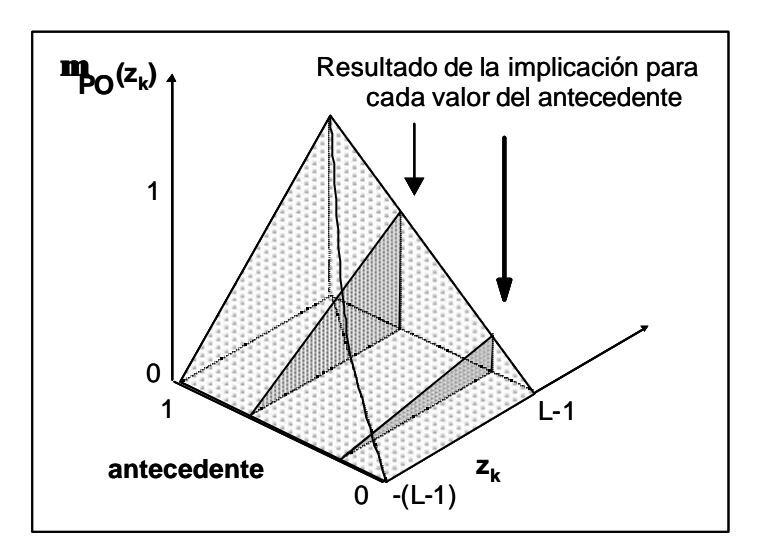

• subregla base positiva (figura 3.4.1)

*Figura 3.4.1. Superficie de implicación para la subregla positiva*

• subregla base negativa (figura 3.4.2.)

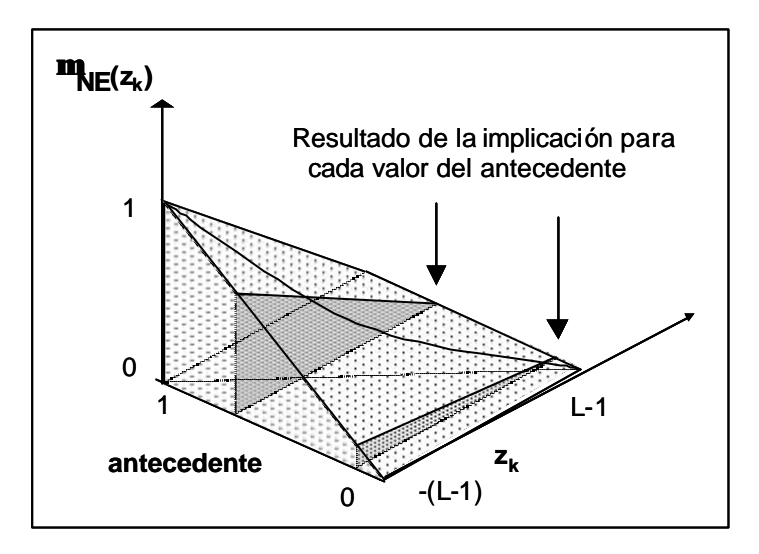

*Figura 3.4.2. Super ficie de implicación para la subregla negativa*

Para cada regla, particularizando para el valor resultante de evaluar su multi-antecedente, podemos obtener las funciones características de salida que resultan de realizar esta implicación-producto (figura 3.4.3):

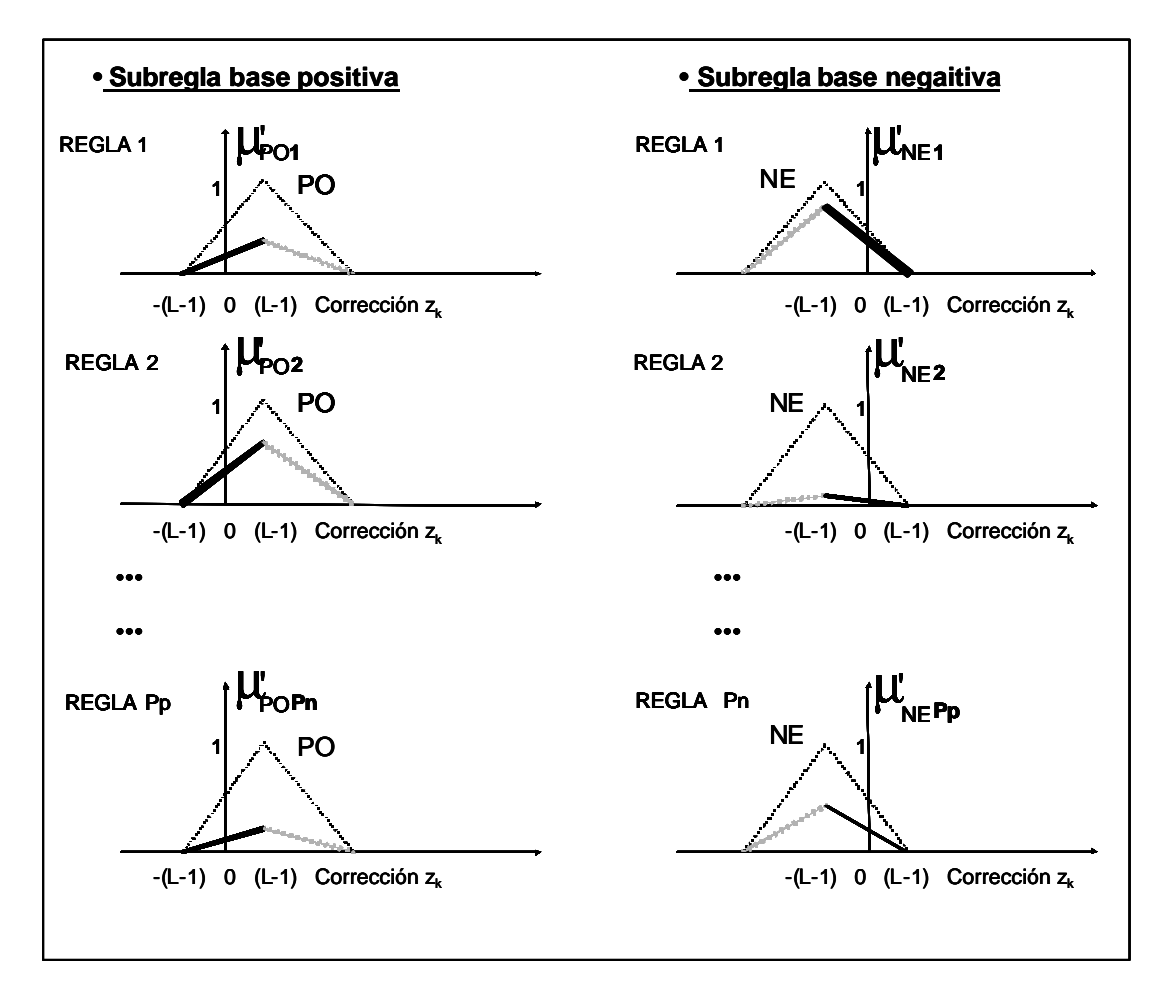

*Figura 3.4.3. Resultado de la implicación mediante el operador mínimo para las dos subreglas*

## **· Agregación**

La unión del resultado de todas las reglas se traduce por una t-conorma, cuyos representantes habituales son el operador máximo y la suma algebraica. Se elige en este caso el operador máximo ya que ofrece una mayor simplicidad de cálculo [54], [55].

El resultado de realizar la agregación para cada una de las dos subreglas base se obtiene calculando el máximo entre las funciones características de salida para cada regla, en cada punto (figura 3.4.4.):

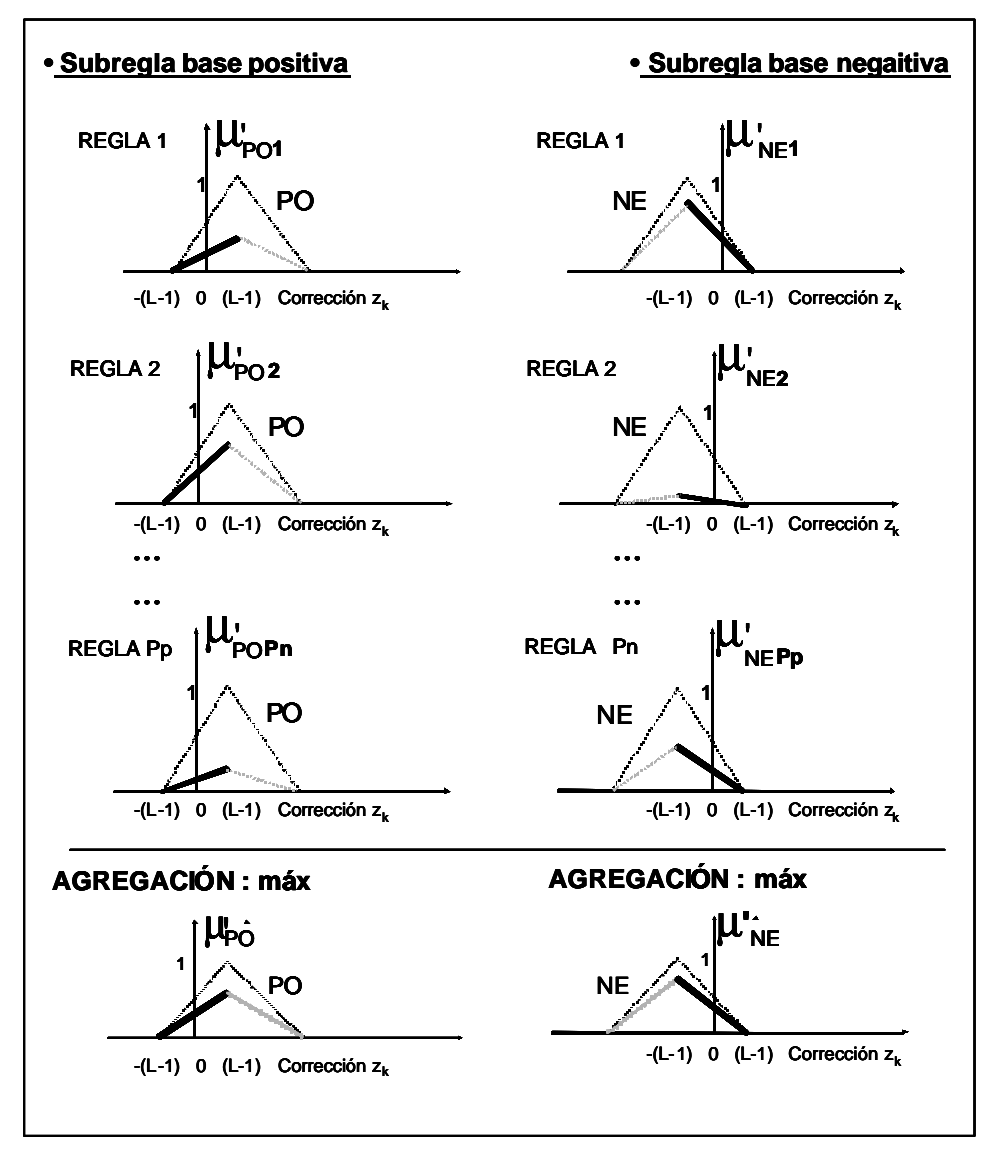

*Figura 3.4.4. Agregación de las reglas para las dos subreglas mediante el operador máximo.*

En la práctica, en la traducción matemática de las reglas se hace uso de las propiedades de conmutatividad de los operadores elegidos [54] y, para simplificar el cálculo, se realiza en primer lugar la agregación de las reglas y después se hace la implicación.

Para realizar la agregación se halla el máximo de los valores escalares resultantes de los multi-antecedentes y, una vez realizada la agregación, se realiza la implicación escalando los conjuntos difusos de salida por estos valores. Así, si llamamos  $\lambda_p$  al valor resultante después de la agregación para la subregla base positiva y  $\lambda_n$  al valor resultante para la subregla base negativa, tendremos que, para cada una de las subreglas podemos expresar las operaciones con los operadores como:

• subregla base positiva (consecuente positivo):

$$
\lambda_p = \text{max} \{ \text{min} \{ \mu_{Aij}(x) : j = 1, \dots M \} : i = 1, \dots P_p \}
$$

valor por el cual quedará escalada la función característica del conjunto difuso de salida, corrección POSITIVA, al realizar la implicación

$$
\mu'_{\mathsf{PO}} = \text{prod } \{ \lambda_p, \, \mu_{\mathsf{PO}} \}
$$

• subregla base negativa (consecuente negativo):

$$
\lambda_n = \text{max} \{ \text{min} \{ \mu_{A^*ij}(xj) : j = 1, \dots M \} : i = 1, \dots P_n \}
$$

valor por el cual quedará escalada la función característica del conjunto difuso de salida, corrección NEGATIVA, al realizar la implicación

 $\mu'_{NE}$  = **prod**  $\{\lambda_n, \mu_{NE}\}$ 

El resultado final de aplicar todo el conjunto de reglas, serán las funciones características de los conjuntos difusos de salida (figura 3.4.5.):

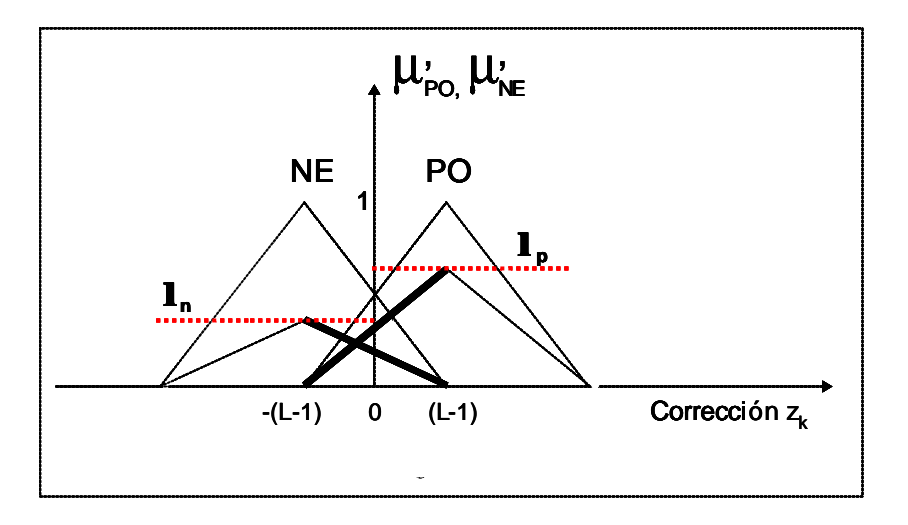

*Figura 3.4.5. Funciones características resultantes a la salida.*

#### **3.5 DESDIFUSOR**

El método matemático elegido para obtener un valor de la variable de salida  $z_k$  a partir de la función característica de salida, es el del centroide. Este es el método habitualmente usado en aplicaciones de ingeniería [56] ya que proporciona una única solución y utiliza toda la información que proporciona el conjunto difuso de salida.

El cálculo del centroide se realiza como:

$$
Z_k = (\int Z \mu_{\text{SAL}}(z) \, dz) / (\int \mu_{\text{SAL}}(z) \, dz)
$$

En este caso se calcula la función característica de salida, como la suma de las funciones características resultantes a la salida para cada subregla:

$$
\mu_{\text{SAL}}(z) = \mu'_{\text{PO}}(z) + \mu'_{\text{NE}}(z)
$$

**Entonces** 

$$
Z_k = (\int Z(\mu'_{\text{PO}}(Z) + \mu'_{\text{NE}}(Z)) \, dz) / (\int (\mu'_{\text{PO}}(Z) + \mu'_{\text{NE}}(Z)) \, dz)
$$

utilizando resultados anteriores:

$$
\mu'_{\text{PO}}(z) = \text{prod} \left\{ \lambda_{\text{PO}} \mu_{\text{PO}}(z) \right\}
$$

$$
\mu'_{\text{NE}}(z) = \text{prod} \left\{ \lambda_{\text{NE}} \mu_{\text{NE}}(z) \right\}
$$

y sustituyendo,

$$
Z_{k} = \frac{\lambda_{\text{PO}} \int z \mu_{\text{PO}}(z) dz + \lambda_{\text{NE}} \int z \mu_{\text{NE}}(z) dz}{\lambda_{\text{PO}} \int \mu_{\text{PO}}(z) dz + \lambda_{\text{NE}} \int \mu_{\text{NE}}(z) dz}
$$

Identificando términos:

 $\int z \mu_{\text{PO}} (z) dz \Rightarrow$  centroide de la función característica definida para la salida  $\mu_{\text{PO}}$  $\int z \mu_{NE} (z) dz \Rightarrow$  centroide de la función característica definida para la salida  $\mu_{NE}$  $∫ μ<sub>PO</sub> (z) dz ⇒ área de la función característica de salida μ<sub>PO</sub>$  $\int \mu_{NE}(z) dz \implies$  área de la función característica de salida  $\mu_{NE}$ 

Teniendo en cuenta que, para las funciones características de salida, definidas triangulares, se cumple que:

 $\int z \mu_{\text{PO}}(z) dz = (L-1) \text{ are}$  $\int z \mu_{NF} (z) dz = -(L-1)$  área<sub>NE</sub> área $_{PQ}$  = área $_{NE}$ 

y que también se cumple :  $\lambda_{PO} + \lambda_{NE} = 1$ 

la variable de salida puede calcularse como

 $Z_k = (L - 1) (\mathbf{I}_{PQ} - \mathbf{I}_{NE})$ 

## **3.6 ESTUDIO DEL COMPORTAMIENTO DEL FILTRO MEDIANTE ESPECTROS TEÓRICOS**

Para estudiar el comportamiento del filtro diseñado, puede utilizarse un espectro Raman simulado, aproximando las bandas Raman mediante una función lorentziana de la siguiente manera:

$$
y = A / (1 + ((x - C) / (B / 2))^{2})
$$

 $A =$  amplitud,  $B =$  ancho de banda,  $C =$  centro de la banda.

En este caso para realizar el estudio teórico los valores elegidos para los parámetros han sido: A = 40, C = 50, B =4, y además se ha añadido una línea de base (habitual en los espectros Raman) de valor 10, quedando la expresión de la banda Raman teórica (figura 3.6.1.):

$$
y = 40 / (1 + ((x - 50) / 2)^{2}) + 10
$$

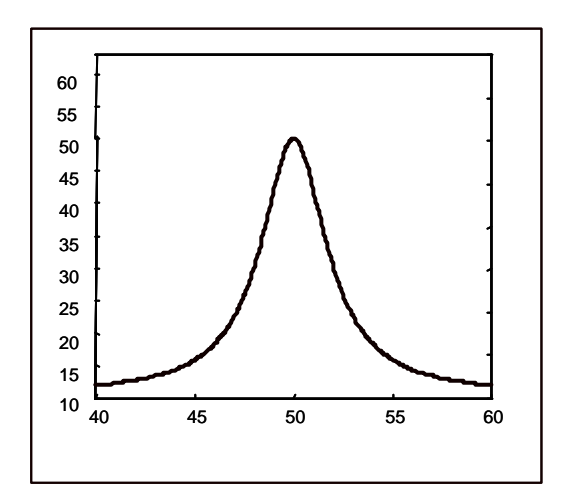

*Figura 3.6.1. Banda Raman simulada*

Obtendremos una banda Raman contaminada con ruido (figura 3.6.2.) sumando a esta señal un valor elevado de intensidad en posiciones aleatorias simulando picos de ruido cósmico, y añadiendo un pequeño nivel de ruido mediante una función aleatoria generada por el propio matlab simulando ruido shot.

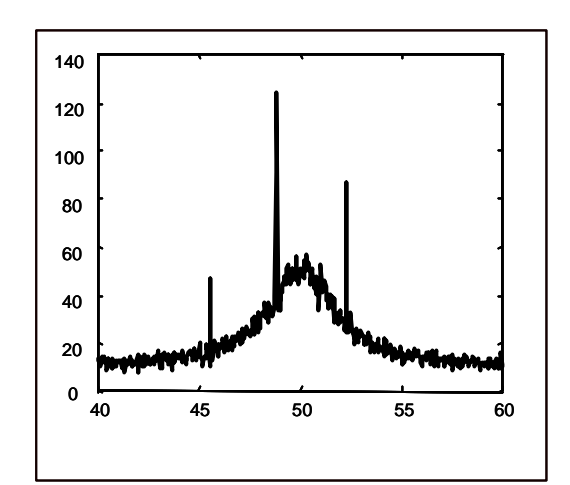

*Figura 3.6.2. Banda Raman simulada contaminada con ruido.*

# **3.6.1 Análisis de las funciones características propuestas sobre el ruido shot y el ruido cósmico**

Mediante la señal simulada contaminada con ruido se puede estudiar por separado la influencia en el filtrado de las distintas funciones características de entrada propuestas teóricamente, sobre los tipos de ruido a filtrar. Para ello se puede utilizar la misma señal de prueba, variando en el filtro diseñado las funciones características de entrada:

• **Funciones características de entrada triangulares:** aplicando el filtro con funciones características de entrada triangulares, se consigue como se esperaba el filtrado del ruido shot, pero sin embargo el ruido cósmico no es eliminado totalmente como puede observarse en la figura 3.6.1.1:

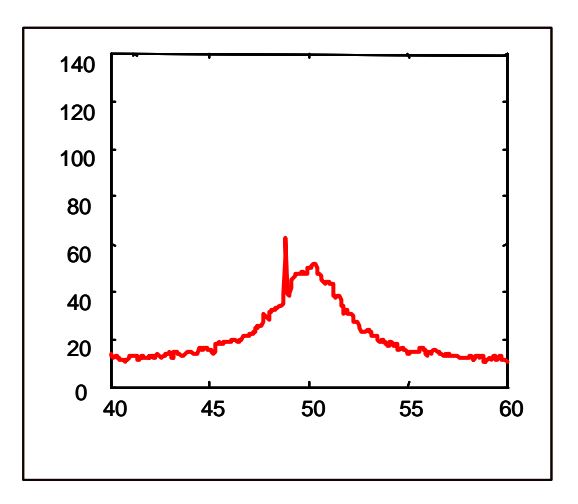

*Figura 3.6.1.1. Resultado de aplicar a la banda Raman simulada el filtro diseñadp con funciones características de entrada triangulares*

Se podría pensar que la aplicación iterativa del filtro con funciones características de entrada triangulares conduciría a la reducción del ruido cósmico. Sin embargo si se aplica nuevamente el filtro sobre la señal previamente filtrada (figura 3.6.1.1) no se obtiene una mejora suficiente en el filtrado frente al incremento de tiempo de proceso que supone (figura 3.6.1.2).

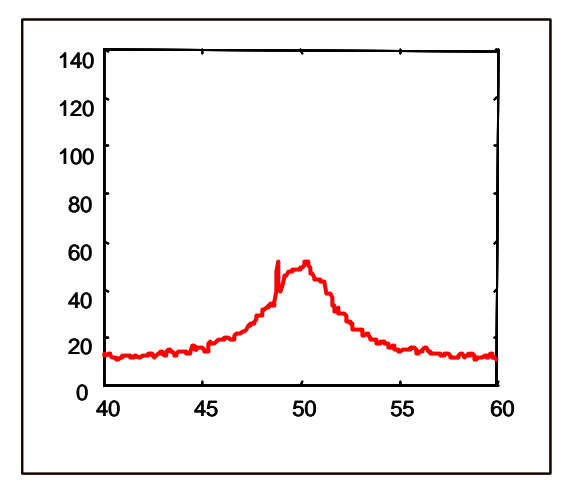

*Figura 3.6.1.2. Banda Raman simulada filtrada mediante dos iteraciones del filtro, ambas con funciones características de entrada triangulares*

• **Funciones características de entrada sen<sup>2</sup> :** aplicando el filtro con funciones características de entrada sen<sup>2</sup>, se obtiene el filtrado del ruido cósmico (figura 3.6.1.3), aunque en este caso el ruido shot experimenta una reducción menor que en el caso anterior. Es decir, esta función proporciona unos valores de corrección mayores que en el caso en que la función característica de entrada era triangular, dando lugar a una menor reducción de la fluctuación.

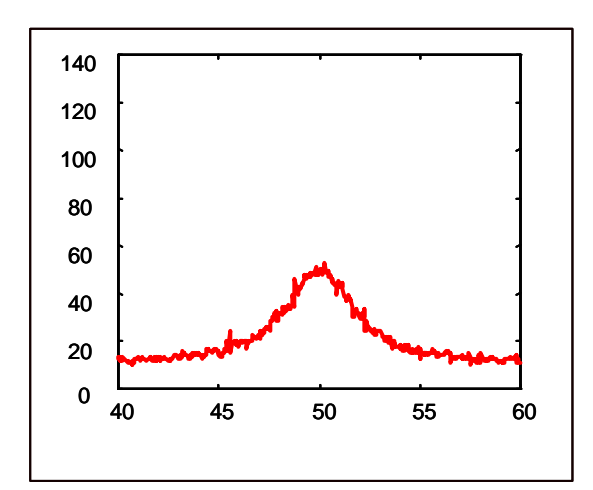

*Figura 3.6.1.3. Resultado de aplicar a la banda Raman simulada el filtro diseñado con funciones características de entrada sinusoidales.*

Si se aplica nuevamente el filtro sobre la señal, siempre con función característica de entrada senoide cuadrática, se obtiene solamente una pequeña disminución del ruido shot, debido a que el ruido cósmico ya ha sido prácticamente eliminado en la primera iteración del filtro (figura 3.6.1.4), aumentándose el tiempo del proceso de filtrado.

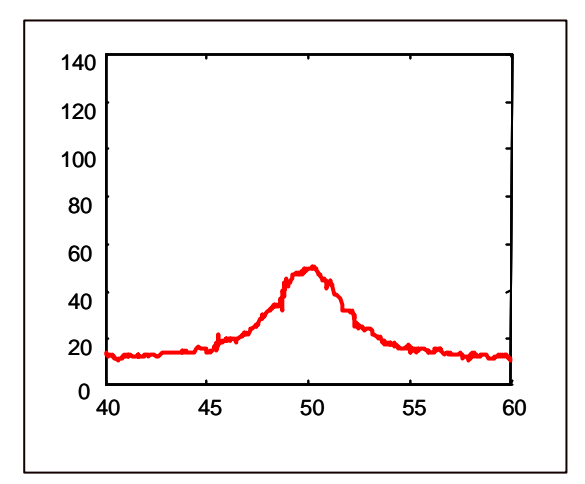

*Figura 3.6.1.4. Banda Raman simulada filtrada mediante dos iteraciones del filtro, ambas con funciones características de entrada sinusoidales*

• **Funciones S como funciones características de entrada:** aplicando el mismo filtro con la función S como función característica de entrada en las dos etapas, se puede observar (figura 3.6.1.5) como el filtrado del ruido cósmico es peor y la reducción del ruido shot también es menor que en el caso del seno cuadrático, como ya se ha dicho en el apartado 3.2. Al ser la función S más abrupta en su transición proporciona mayores correcciones, llegando en este caso a tomar valores demasiado elevados que convertirían al ruido cósmico en un ruido por debajo de la media de la señal y exagerando las fluctuaciones del ruido shot.

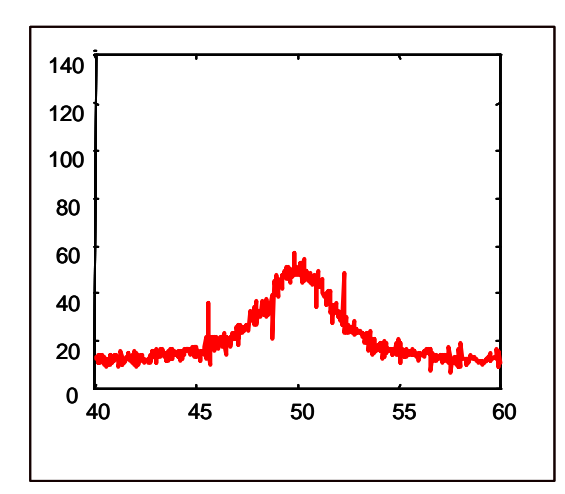

*Figura 3.6.1.5. Resultado de aplicar a la banda simulada el filtro diseñado con funciones características de entrada S.*

Como puede observarse en la figura 3.6.1.6 (a), para la reducción máxima de ambos tipos de ruido al mismo tiempo, resulta óptima una combinación en cascada de las funciones características de entrada triangular y sinusoidal propuestas en el apartado 3.2. Para que el filtrado sea más efectivo se realizan dos iteraciones del filtro diseñado, ya que con una sola iteración, el ruido cósmico podría no ser eliminado.

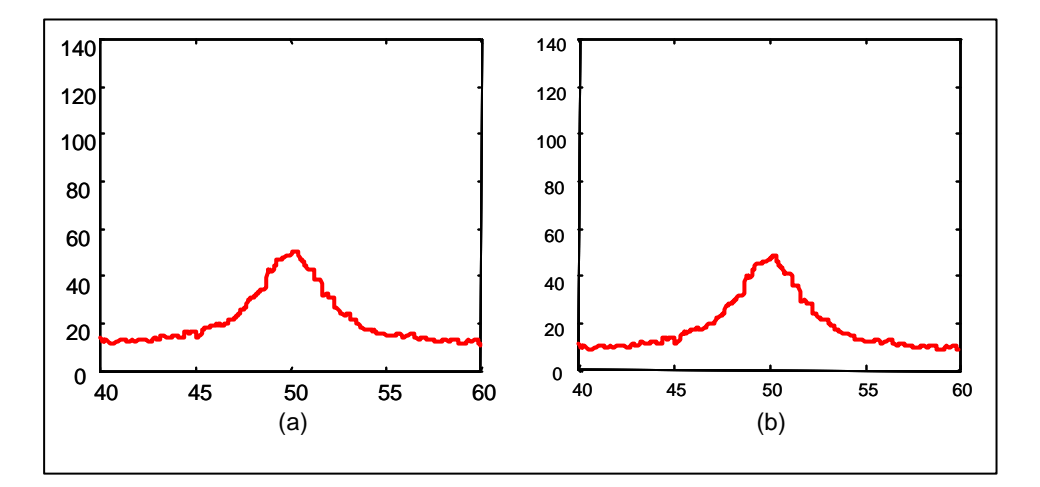

*Figura 3.6.1.6. (a) Resultado de aplicar a la señal simulada dos iteraciones del filtro resultante de una combinación en cascada del filtro con funciones características de entrada triangulares y sinusoidales. (b) Resultado de aplicar tres iteraciones del mismo filtro.*

Por otro lado, si se realiza una iteración más (tres iteraciones en total), no se obtiene una mejora apreciable en el filtrado y se podría decir que el método llega a la saturación (figura 3.6.1.6 (b)).

Aplicando a la banda Raman simulada contaminada por ruido el filtro en cascada descrito se consigue la eliminación del ruido cósmico y la reducción de gran parte del ruido shot como se puede observar en la figura 3.6.1.6 (a).

Cabe destacar que, si se aplica este mismo filtro a una banda Raman simulada ideal, que no presenta ningún tipo de ruido, se puede comprobar como el filtro actúa únicamente sobre el ruido, respetando perfectamente la posición y la forma de las bandas Raman ya que a la salida del filtro se obtiene una señal idéntica a la señal de entrada (figura 3.6.1.7):

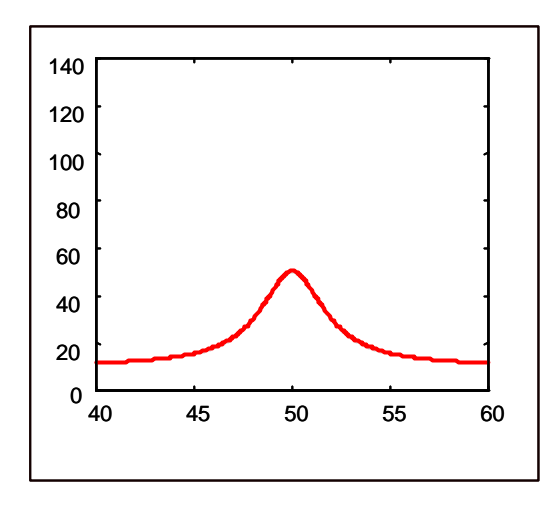

*Figura 3.6.1.7. Resultado de aplicar el filtro en cascada diseñado a la banda Raman simulada sin ruido.*

Otro problema a resolver es el orden de las etapas del filtro. Este orden sería intercambiable si en cada etapa se filtrase sólo un tipo de ruido, sin afectar al otro; sin embargo, como puede observarse en las figuras anteriores, la etapa con función característica de entrada sinusoidal filtra mejor el ruido cósmico pero también reduce parte del ruido shot y la etapa con función característica de entrada triangular, filtra mejor el ruido shot pero también contribuye a la reducción del ruido cósmico. Aplicado el filtro a la banda Raman simulada se observa que se obtiene un resultado ligeramente mejor en el filtrado del ruido cósmico si la primera etapa del filtro es la que utiliza la función característica de entrada sinusoidal y la segunda etapa la que tiene función característica de entrada triangular (figura 3.6.1.8 (a)), que en orden contrario (figura 3.6.1.8 (b)).

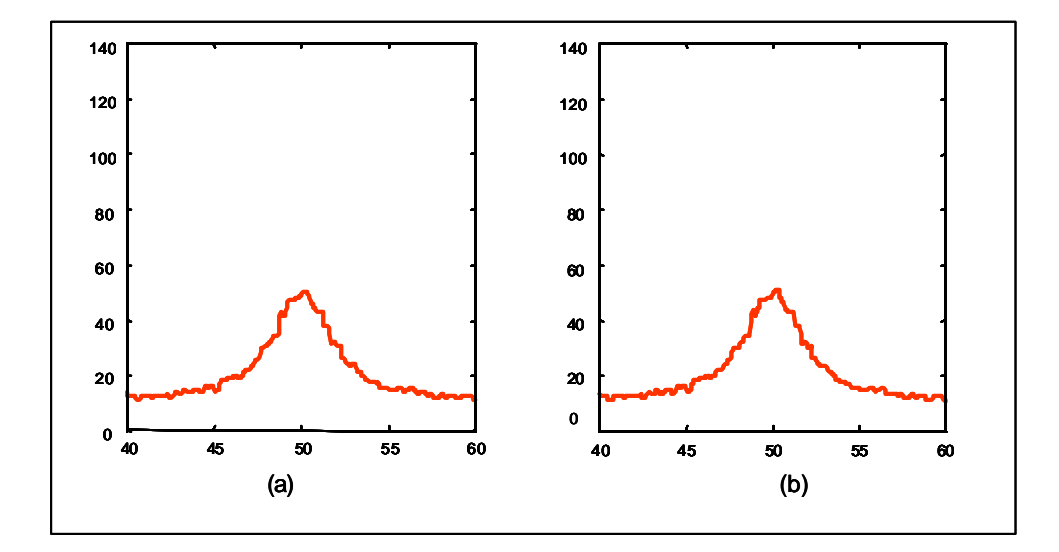

*Figura 3.6.1.8. (a) Resultado del filtrado en cascada aplicando primero las funciones triangulares. (b) Resultado del filtrado aplicando primero las funciones características sinusoidales*

Esta diferencia se debe a que si se filtra primero el ruido cósmico mediante la función sinusoidal, se está contribuyendo a disminuir las diferencias entre la amplitud de las fluctuaciones de la señal, siendo así más efectivo el filtrado posterior con la función característica triangular que al contrario. Como la diferencia es muy pequeña y difícil de apreciar visualmente,más adelante y mediante el parámetro de calidad que se introduce en el apartado siguiente, calcularemos la mejora introducida por cada una de las combinaciones y así podremos evaluar cuantitativamente esta diferencia.

#### **3.6.2 Estimación de la mejora introducida en la relación señal-ruido por el filtro propuesto**

La reducción de ruido que se produce en los espectros filtrados mediante el sistema diseñado se puede apreciar visualmente, es decir, cualitativamente. Sin embargo sería necesario poder valorar cuantitativamente esta reducción mediante un parámetro de calidad. Una manera de cuantificar el aumento en la SNR logrado mediante el filtro, es comparando una señal ideal de prueba con la misma señal contaminada con ruido, antes y después del filtrado.

La comparación entre espectros es, al fin y al cabo una comparación entre vectores, y por tanto podemos elegir entre infinitas métricas para realizar la comparación. En este trabajo se utiliza una de las formas más comunes de comparación entre vectores que es el producto escalar. La comparación resulta más sencilla si se normaliza este producto escalar dividiendo por la norma de los vectores comparados ya que entonces el resultado toma valores entre cero y uno. Este resultado no es más que el coseno del ángulo entre los dos vectores, y es una buena medida de la semejanza o proximidad entre ellos. [57].

Debido a que los espectros son vectores formados por un elevado número de puntos, si calculamos este parámetro de semejanza con todos los puntos del espectro puede ocurrir que una zona peor filtrada quede compensada por otra mejor filtrada y el valor final del parámetro tome un valor falso; para evitar que esto ocurra, podemos dividir los espectros en pequeños segmentos comparados con su margen frecuencial, y calcular los parámetros de semejanza locales en cada tramo; después se puede tomar como parámetro total  $\rho_T$ , el producto de todos los parámetros locales  $\rho_1$ :

 $ρ_T = \Pi ρ_1$ 

Así, si un tramo del espectro ha resultado peor filtrado, el parámetro de semejanza local en esa zona será menor y al realizar el producto quedará reflejado en el resultado.

Para realizar los cálculos se propone tomar una señal ideal de prueba 'y', formada por 500 puntos, la misma señal contaminada con ruido cósmico y shot 'y<sup>r</sup> ', y esta última señal filtrada ' $(y<sub>filtr</sub>'$ ' (figura 3.6.2.1).

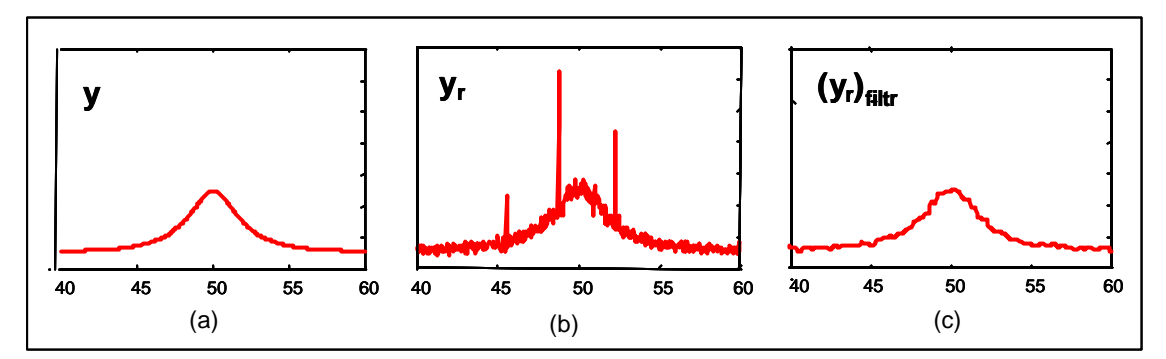

*Figura 3.6.2.1. (a) Banda Raman simulada sin ruido. (b) Banda Raman suimulada con ruido. (c) Banda Raman simulada con ruido filtrada.*

Los parámetros de semejanza calculados serán:

• Parámetro de semejanza entre la señal ideal y la señal ideal contaminada con ruido:

$$
\rho_{y\text{-yr}} = \langle y, (y_0)^t \rangle / (||y|| \cdot ||y_0||)
$$

si toma un valor cercano a cero indica que la señal está muy contaminada por ruido y su disparidad con la señal ideal es elevada, y si toma un valor cercano a la unidad indica que la señal ruidosa se asemeja bastante a la señal ideal y por tanto está poco contaminada por ruido.

• Parámetro de semejanza entre la señal ideal y la señal filtrada:

$$
\rho_{y\text{-}\left(y\right)\text{-}\text{filter}} = \; <\; y\text{, }\left(y\text{,}\right)_{\text{filter}}^t\!> \; / \; \left(\; \mathsf{II}\; y\; \mathsf{II}\cdot\mathsf{II}(\; y\text{,}\text{),\text{filter}}\; \mathsf{II}\;\right)
$$

al igual que en el caso anterior, si su valor está próximo a cero significará disparidad entre la señal ideal y la filtrada y si su valor está próximo a uno indica semejanza entre ambas señales.

Si el filtrado se realiza correctamente se deberá cumplir que el parámetro de semejanza entre la señal ideal y la señal filtrada es mayor, o en el peor de los casos igual, al de la señal ideal con la señal contaminada por ruido

 $\rho_{y\text{-(yr)}}$  filtr  $\gt = \rho_{y\text{-yr}}$ 

Comparando estos dos parámetros, se puede tener una idea de la mejora en la relación señal-ruido que se consigue mediante el filtrado ya que expresan la semejanza entre señales, antes y después del filtrado:

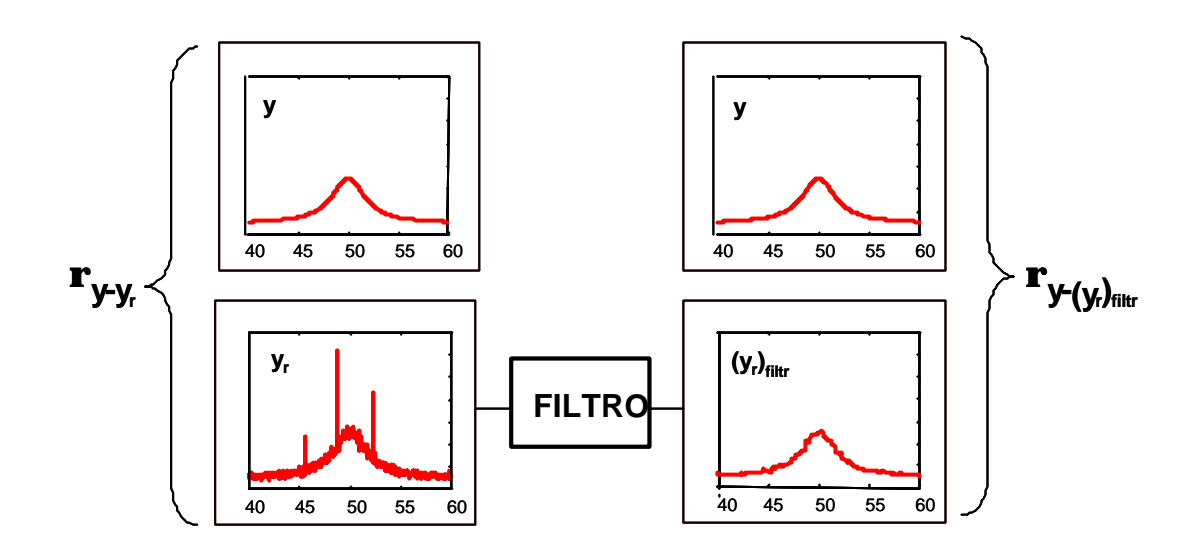

Si se calculan estos parámetros sobre la señal de prueba, tomando segmentos de 5 puntos para calcularlos, se obtienen los siguientes resultados:

 $ρ<sub>y-yr</sub> = 0.3211$  $\rho_{y\text{-}(yr) \text{ filter}} = 0.9942$ 

Esto que indica que el filtrado realiza una gran mejora de la relación señal-ruido del espectro ya que el método propuesto para evaluar la similitud es muy severo al realizarse el producto de un número elevado de pequeños tramos.

Si se realizan los mismos cálculos con la señal ideal y la señal ideal filtrada, se obtiene el valor 1.0000 para ambos parámetros de semejanza, lo cual significa que, como ya se ha comentado porque se apreciaba visualmente, el filtro deja intacta la banda Raman simulada. Así se comprueba que el filtro elimina ruido respetando la forma y posición de la banda Raman.

Podemos ahora utilizar estos parámetros y realizar los mismos cálculos para comprobar lo que afirmábamos en el apartado anterior sobre el orden en las etapas de filtrado: si se realiza el filtrado con funciones características sen<sup>2</sup> en la primera etapa y triangular en la segunda el resultado es ligeramente mejor que si las etapas se invierten. Para comprobar que esta diferencia existe aunque sea muy pequeña, se han hecho cinco realizaciones diferentes de la señal aleatoria y los resultados de los coeficientes se presentan en la siguiente tabla (tabla 3.6.2.2):

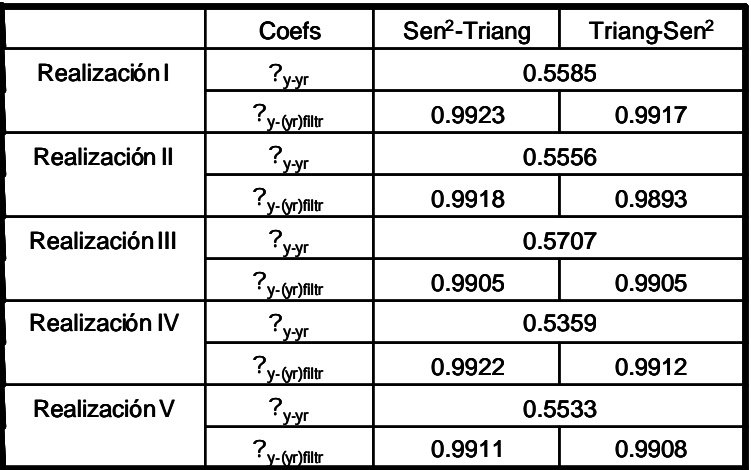

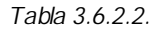

En vista de los resultados obtenidos podemos afirmar que la mejora en la señal filtrada mediante el filtro con funciones características sinusoidales seguidas de triangulares es siempre ligeramente mayor o igual que con un filtro con las etapas invertidas. Por tanto, tomaremos esta configuración para el diseño del filtro definitivo.

#### **3.6.3 Comparación con otros métodos de filtrado**

En este caso para realizar el estudio teórico se propone un espectro que contiene dos bandas lorentzianas [58], una con amplitud doble a la otra, a las que se les ha sumado una función aleatoria que simula el ruido shot y varios picos de diferentes amplitudes simulando el ruido cósmico. Las bandas tienen anchos de banda de 80 y 30 cm<sup>-1</sup> y están centradas en 400 y 800 cm<sup>-1</sup> respectivamente. El espectro tiene 1200 puntos, separados un cm<sup>-1</sup>. En la figura 3.6.3.1 se presentan por separado la señal, el ruido y la combinación de ambos.

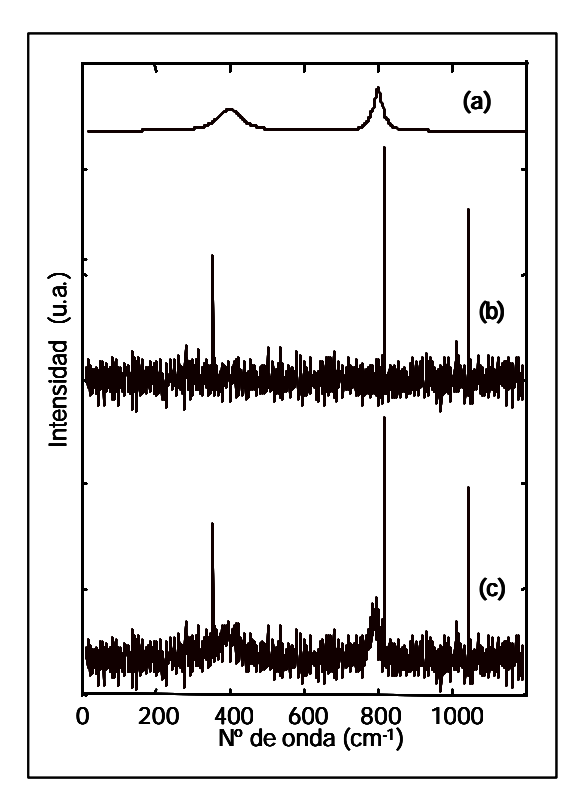

*Figura 3.6.3.1.(a) Espectro simulado sin ruido. (b) Ruido. (c) Espectro simulado con ruido*

El resultado de aplicar el filtro diseñado a la señal simulada y contaminada con ruido (figura 3.6.3.1 (c)) se presenta en la figura 3.6.3.2. Se puede apreciar como las dos bandas se pueden distinguir perfectamente tras el filtrado y además su posición no ha variado y prácticamente han conservado la amplitud original. Podemos decir por tanto que el filtro difuso no distorsiona las bandas, es decir, reduce el ruido presente en el espectro sin modificar la información que contiene.

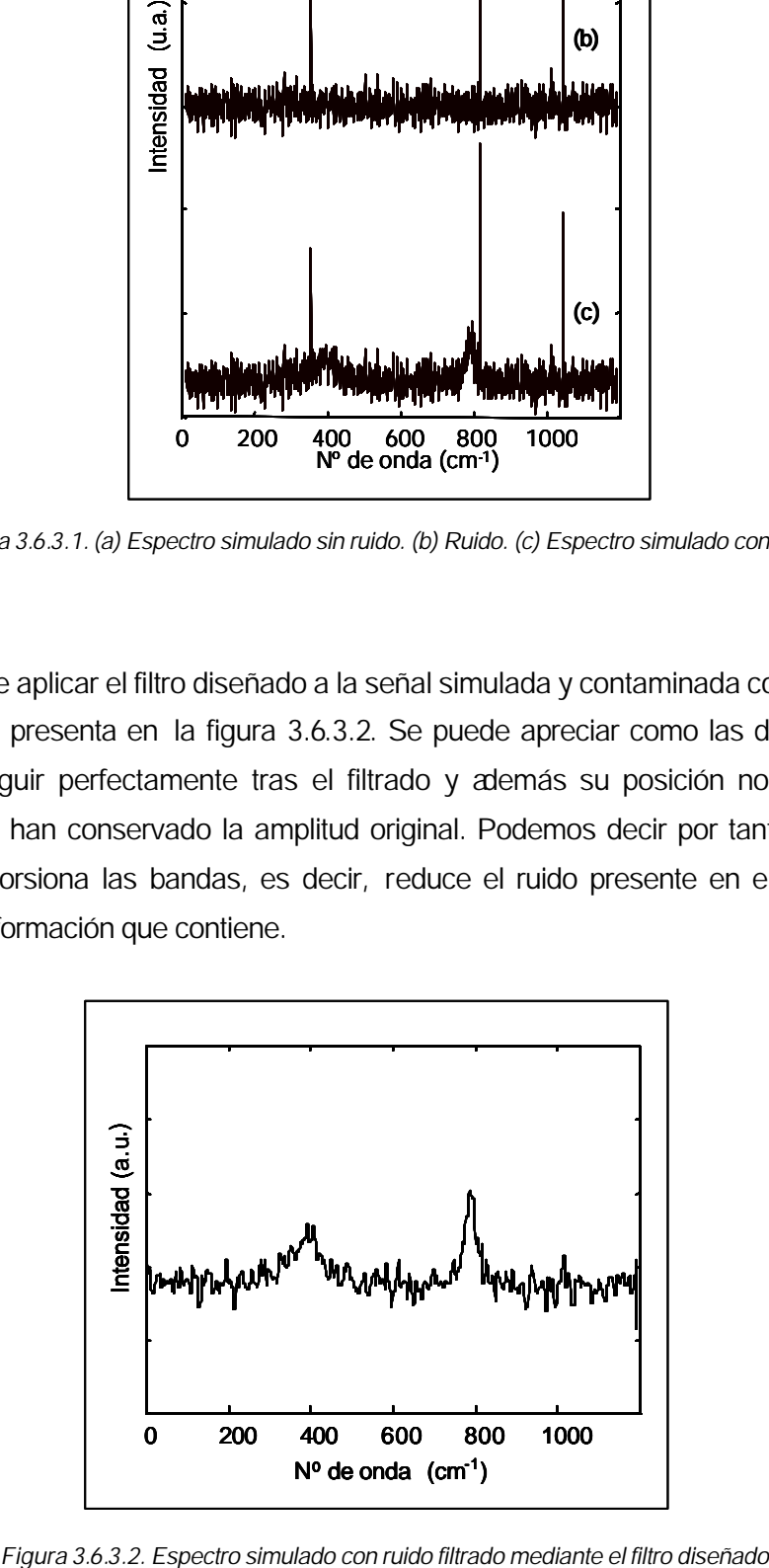

Compararemos ahora el efecto del filtro difuso con el del filtro más comúnmente utilizado que es el mediano. Para ello aplicamos un filtro mediano de cinco coeficientes al espectro presentado en la figura 3.6.3.1 (c). El resultado de este filtrado se puede observar en la figura 3.6.3.3. (c) y, aunque el ruido en el espectro es suavizado significativamente, se puede apreciar que existe un rastro de pico cósmico. Si se incrementa la anchura del filtro, por ejemplo a 9 coeficientes, los rastros de picos cósmicos desaparecen pero la resolución espectral se deteriora considerablemente y la forma de las bandas Raman puede quedar ligeramente modificada ya que el filtro mediano ensancha algunos tramos de la señal como resultado de un excesivo suavizado del ruido. Una de las claves del filtro fuzzy es precisamente que la ventana de filtrado no depende del espectro a filtrar, permitiendo así el filtrado del espectro automáticamente tras su obtención.

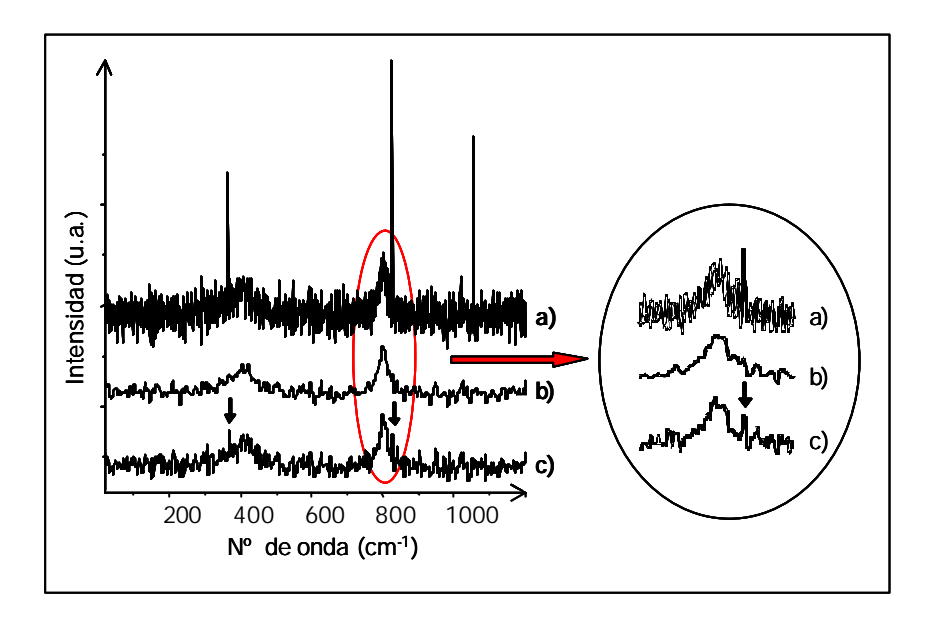

*Figura 3.6.3.3. (a) Espectro simulado con ruido. (b) Resultado de aplicar el filtro diseñado al espectro presentado en (a). (c) Resultado de aplicar un filtro mediano de cinco coeficientes al espectro presentado en (a).*

## **3.7 ESTRUCTURA FINAL DEL FILTRO DISEÑADO**

A modo de resumen, los parámetros de diseño finalmente elegidos para el filtro adaptado a espectros Raman, con el objetivo de reducir el ruido cósmico y shot, son los siguientes:

- **Número de vecinos** (número de diferencias)**: 4 vecinos,** dos a cada lado de cada punto a corregir.
- **Funciones características:**
	- **· Número entrada :** 2 funciones características para las variables

#### de entrada, **positiva y negativa**

 **- salida :** 2 funciones características para las variables

de salida, **positiva y negativa** 

- **· forma : entrada :** en función del ruido a filtrar:
	- ruido **cósmico** : funciones **sen<sup>2</sup>**
	- ruido **shot** : funciones **triangulares**
	- **salida :** funciones **triangulares**
- **· Reglas:** el número de reglas que contribuyen a la reducción del ruido cósmico y shot sin distorsionar la forma de las bandas raman resulta ser de **11 reglas, 6 reglas en la subregla positiva y 5 reglas en la subregla negativa.**
- **· mecanismo de inferencia:** la traducción matemática de las reglas se realiza mediante los siguientes operadores matemáticos:
	- **-** el operador lógico entre antecedentes **and (y)**: se traduce al operador **mín**
	- **-** la implicación lógica, es decir, el operador que en cada regla relaciona el antecedente con el consecuente, que en este caso es **then (entonces)**: se traduce en el operador **prod**
	- **-** la agregación de las reglas: se realiza mediante el operador **máx**
- **· desdifusor:** el mecanismo elegido para obtener la corrección final, a partir de los conjuntos difusos de salida es el del **centroide.**

La estructura final del filtro se compone de dos etapas en cascada: en la primera etapa, las funciones características de entrada son senos cuadráticos, más eficaces en la reducción del ruido cósmico; en la segunda etapa las funciones características de entrada son triangulares, con mayor actuación en la reducción del ruido shot. El conjunto de reglas y el desdifusor son iguales para las dos etapas. El diagrama de bloques del filtro se muestra a continuación (figura 3.7.1).

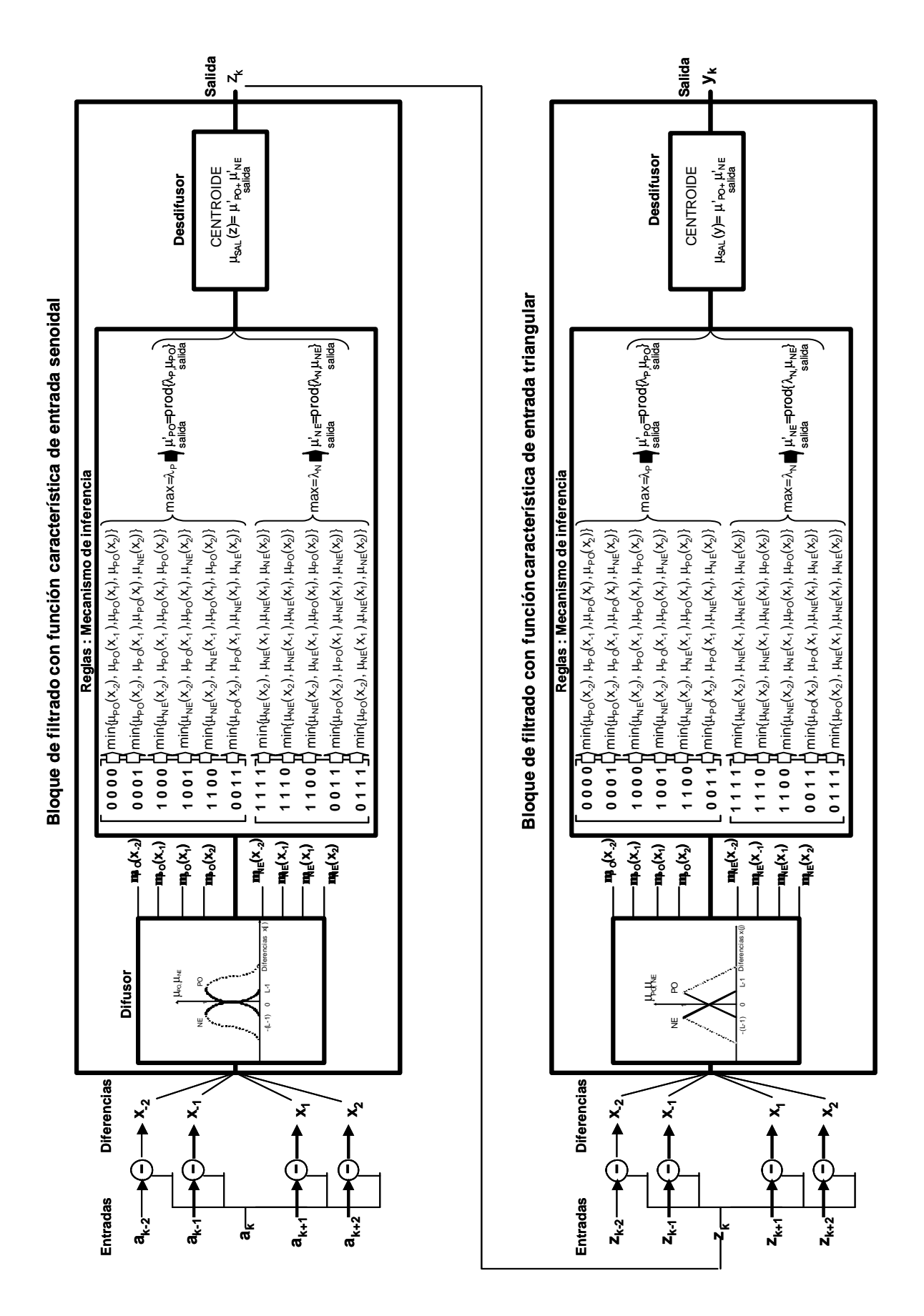

Figura 3.7.1. Diagrama de bloques del filtro diseñado

# **3.8 APLICACIÓN DEL FILTRO DIFUSO A ESPECTROS RAMAN OBTENIDOS EN EL LABORATORIO**

A continuación se muestran algunos de los espectros obtenidos en el laboratorio con el objetivo de identificar los pigmentos de una obra de arte, y los mismos espectros filtrados mediante el filtro en cascada descrito anteriormente.

## **· Espectro I**

En la figura 3.8.1 aparece el espectro obtenido al incidir con la luz láser en una zona blanca, cuyas bandas coinciden con las del pigmento patrón **blanco de Creta** (154, 284, 706, 1086 cm<sup>-1</sup>). Como se puede observar en la figura, en el espectro filtrado, el ruido shot ha sido reducido y el ruido cósmico eliminado.

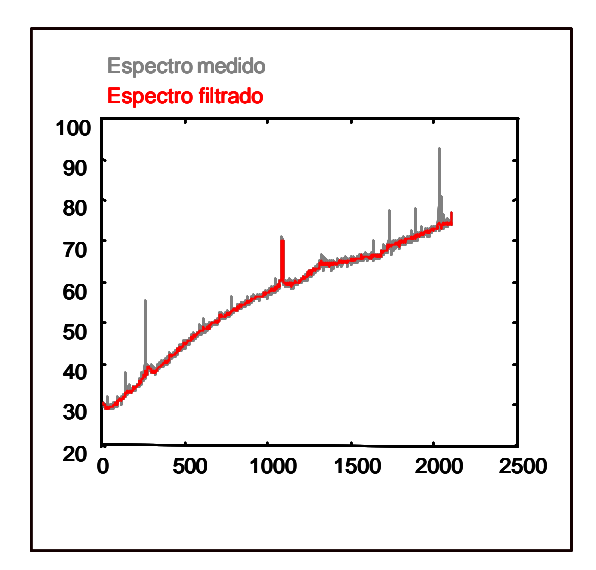

*Figura 3.8.1. Espectro obtenido y filtrado del pigmento blanco de Creta*

## • **Espectro II**

En este caso la figura 3.8.2 presenta el espectro obtenido en una zona oscura, contaminado por un elevado nivel de ruido; después de filtrado, el espectro puede asociarse al pigmento negro **carbón vegetal** ya que se muestran más claras las bandas de este compuesto en 1340 y 1585 cm $^{\text{-}1}$ .

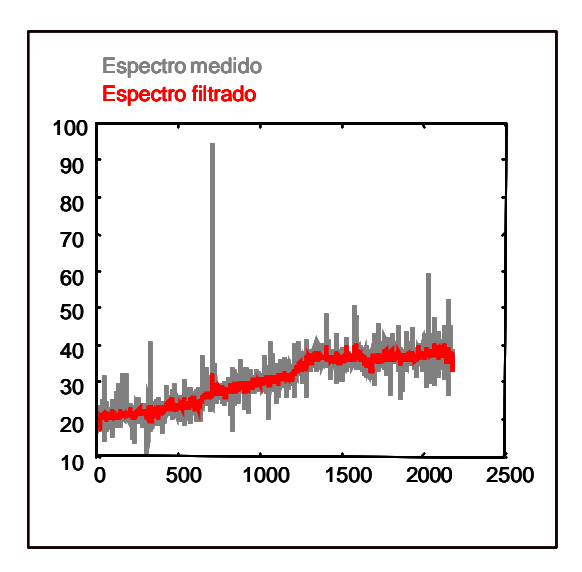

*Figura 3.8.2. Espectro medido y filtrado del pigmento carbón vegetal.*

## **· Espectro III**

En la figura 3.8.3 aparece el espectro del pigmento **minio de hierro** resultante de incidir con la luz láser sobre un punto rojizo. Las bandas de este pigmento se encuentran en 220, 286, 402, 491 y 601 cm $^{-1}$ . En la figura vemos como el ruido shot ha sido muy reducido sin afectar a la posición de las bandas Raman

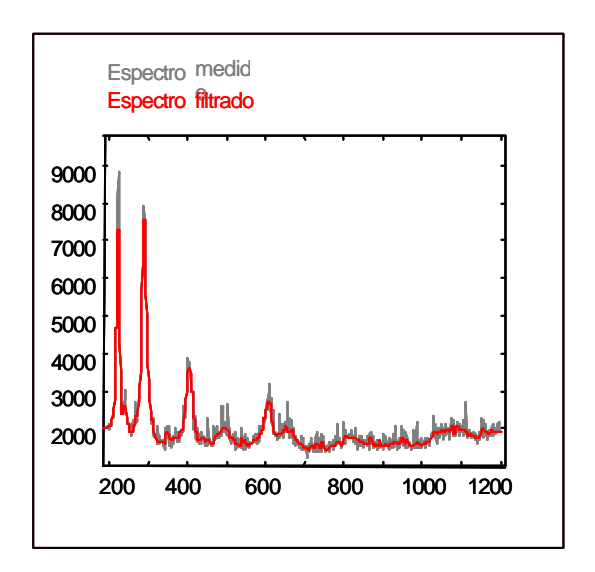

*Figura 3.8.3. Espectro medido y filtrado del pigmento minio de hierro*

## **· Espectro IV**

En la figura 3.8.4 se presenta un espectro obtenido al realizar una medida sobre una zona azulada. Corresponde a una **mezcla** de **azul ultramar** (258, 549, 811, 1096 cm-1 ) y **amarillo**  de cromo (138, 362, 846 cm<sup>-1</sup>). En la figura se puede observar como el ruido shot ha sido reducido considerablemente.

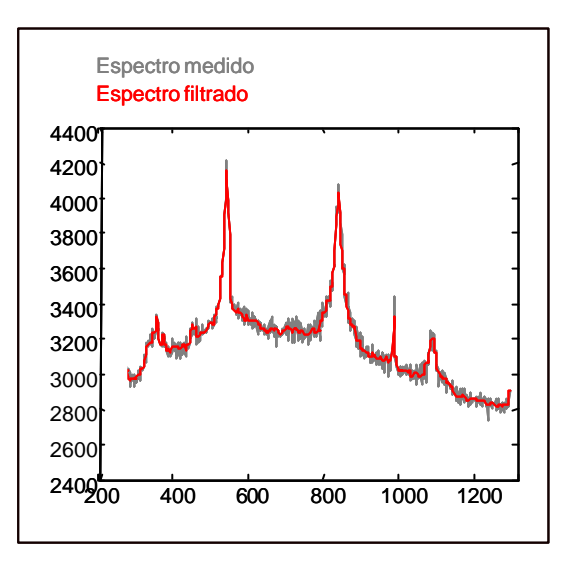

*Figura 3.8.4. Espectro medido y filtrado de una mezcla de amarillo de cromo y azul ultramar.*

## **· Espectro V**

En la figura 3.8.5 observamos el espectro obtenido al incidir con la luz láser sobre un pigmento verde, la **tierra verde de Verona**, cuyas bandas se encuentran en 153, 400, 515, 643 cm $^{-1}$ ; en el espectro medido sólo puede apreciarse la banda más fuerte en 153 cm $^{-1}$ debido al elevado nivel del ruido shot; en el espectro filtrado se observa como aparecen las otras bandas del pigmento asi como la forma de la banda Raman más importante es perfectamente respetada por el filtro.

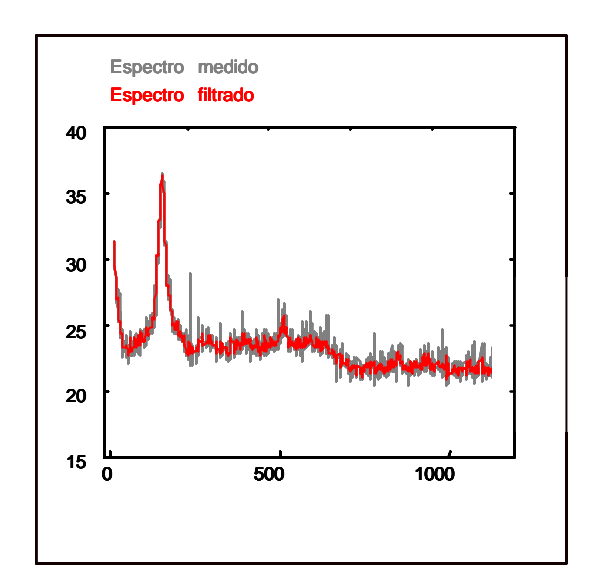

*Figura 3.8.5. Espectro medido y filtrado del pigmento tierra verde de Verona.*

#### *·* **Espectro VI**

En la figura 3.8.6 vemos el espectro de una mezcla de **azul ultramar** cuyas bandas características se encuentran como ya hemos dicho en 258, 549, 811, 1096 cm $^{-1}$  y azul de Prusia que tiene bandas en 215, 277, 847, 1300, 2012 y 2154 cm<sup>-1</sup>. Vemos en este espectro como el filtro elimina completamente los rayos cósmicos.

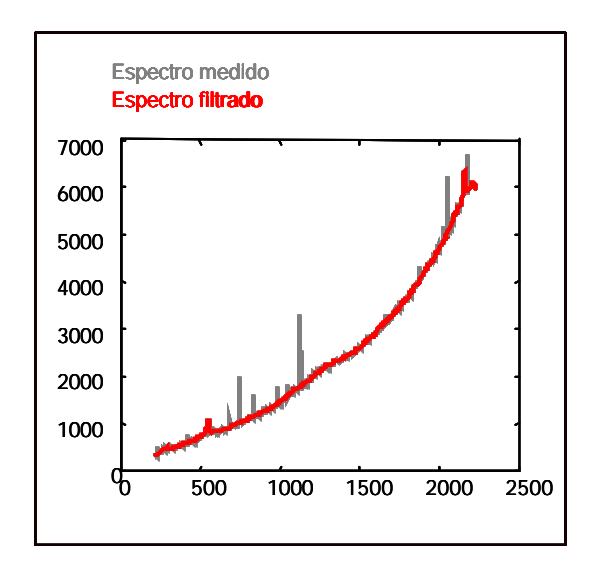

*Figura 3.8.6. Espectro medido y filtrado del pigmento azul ultramar*

## *·* **Espectro VII**

En la figura 3.8.7 se muestra el espectro obtenido de incidir en una zona de coloración clara; las bandas que aparecen en él corresponden a las de la **calcita**: 154, 284, 706, 1086 cm-1 . Puede observarse como el rayo cósmico situado sobre la banda que se encuentra en a 1086 cm<sup>-1</sup> es respetado por el filtro ya que podría ser el nivel de intensidad de la propia banda Raman y el filtro está diseñado para preservar la información Raman.

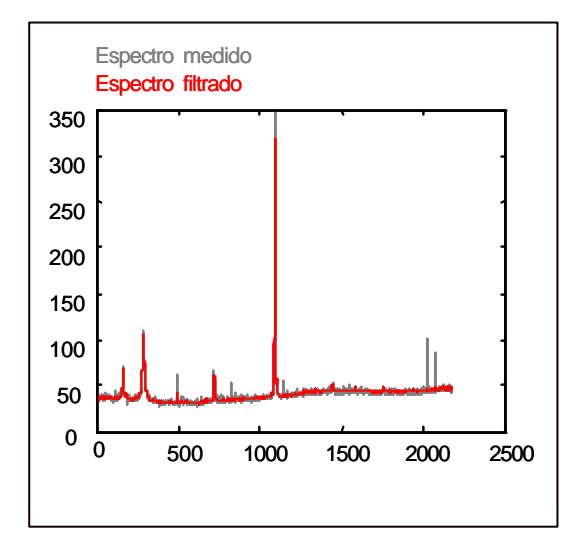

*Figura 3.8.7. Espectro medido y filtrado de la calcita.*

## • **Espectro VIII**

La figura 3.8.8 presenta el espectro del **litargirio**, un pigmento amarillo utilizado muchas veces como secativo, cuyas bandas principales se encuentran en 87, 141, 285 y 384 cm $^{-1}$ . En el espectro filtrado puede apreciarse que en algunos puntos, el ruido cósmico no ha sido totalmente eliminado; esto ocurre debido a que en realidad son varios rayos cósmicos juntos, cuya anchura total se encuentra en el límite entre lo que se consideraría una banda Raman muy estrecha y un cósmico ancho.

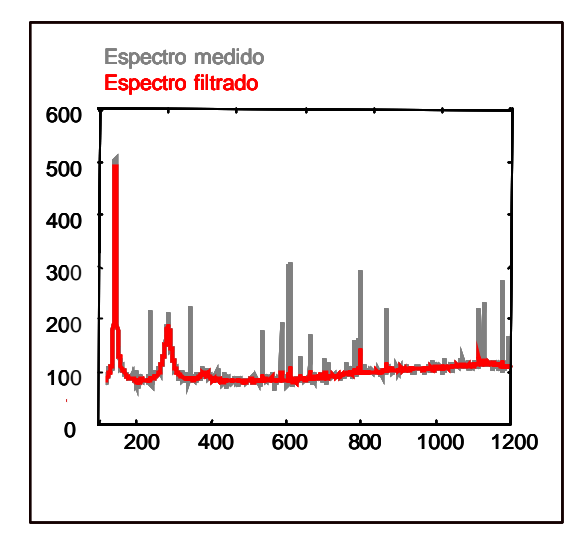

*Figura 3.8.8. Espectro medido y filtrada del litargirio.*

Cabe destacar que el conjunto de reglas que modelan el filtro diseñado ha sido elegido con el objetivo de filtrar el ruido cósmico y shot sin la pérdida de información Raman y por tanto es un conjunto de reglas que respeta la forma y posición de las bandas; esto hace que cuando se presenten rayos cósmicos situados sobre las bandas o suceda que caigan varios rayos cósmicos juntos, el filtro no reducirá totalmente estos picos debido a su semejanza con una banda Raman muy estrecha.

Se puede reducir en mayor grado este ruido cósmico, relajando la condición de respetar la forma de las bandas Raman, teniendo en cuenta que habrá casos en los que el filtrado disminuirá la intensidad de las bandas Raman más estrechas. Esto no supone ningún inconveniente en el caso de la aplicación de la espectroscopia Raman a la identificación de pigmentos ya que la información de interés se encuentra en la posición de las bandas, no en su intensidad; sin embargo, en alguna aplicación en la que la información aportada por la intensidad de las bandas, que está relacionada con la proporción en la que se encuentra cada compuesto, sea relevante, el respetar la forma de las bandas es imprescindible.

Para diseñar un filtro que sea más eficiente con el ruido cósmico en detrimento de la conservación de la forma de las bandas, eliminamos dos de las reglas que forman parte de la subregla positiva:

Si  $x_2$  es PO y  $x_1$  es PO y  $x_1$  es NE y  $x_2$  es NE entonces  $z_k$  es PO Si  $x_2$  es NE y  $x_1$  es NE y  $x_1$  es PO y  $x_2$  es PO entonces  $z_k$  es PO y las conservamos en la subregla negativa. Estas reglas, como sólo aparecen en la subregla con consecuente negativo, no estarán compensadas por la parte de consecuente positivo y harán tender al conjunto de reglas a hacer las correcciones más negativas y por tanto a eliminar más ruido cósmico. Sin embargo, esta tendencia a realizar correcciones más negativas, repercutirá contribuyendo a bajar el nivel medio de la señal.

Así pues si en el filtro diseñado, sustituimos el conjunto de reglas obtenido imponiendo el criterio de preservar la forma de las bandas, por el siguiente conjunto de reglas:

## **Subregla positiva :**

Si  $x_2$  es PO y  $x_1$  es PO y  $x_1$  es PO y  $x_2$  es PO entonces  $z_k$  es PO Si  $x_2$  es PO y  $x_1$  es PO y  $x_1$  es PO y  $x_2$  es NE entonces  $z_k$  es PO Si  $x_2$  es NE y  $x_1$  es PO y  $x_1$  es PO y  $x_2$  es PO entonces  $z_k$  es PO Si  $x_2$  es NE y  $x_1$  es PO y  $x_1$  es PO y  $x_2$  es NE entonces  $z_k$  es PO

## **Subregla negativa :**

Si  $x_2$  es NE y  $x_1$  es NE y  $x_1$  es NE y  $x_2$  es NE entonces  $z_k$  es NE Si  $x_2$  es NE y  $x_1$  es NE y  $x_1$  es NE y  $x_2$  es PO entonces  $z_k$  es NE Si  $x_2$  es NE y  $x_1$  es NE y  $x_1$  es PO y  $x_2$  es PO entonces  $z_k$  es NE Si  $x_2$  es PO y  $x_1$  es PO y  $x_1$  es NE y  $x_2$  es NE entonces  $z_k$  es NE Si  $x_2$  es PO y  $x_1$  es NE y  $x_1$  es NE y  $x_2$  es NE entonces  $z_k$  es NE

se aumentará el filtrado del ruido cósmico pero ya no se puede asegurar que después del filtrado se conservará la forma de las bandas, y se obtendrá una señal filtrada con un ligero desplazamiento descendente en su nivel medio.

A continuación se muestran los resultados de filtrar nuevamente los espectros VI y VII presentados anteriormente, en los que el filtro diseñado no eliminaba totalmente algún rayo cósmico caído sobre una banda o algún grupo de rayos cósmicos muy próximos, con este conjunto de reglas:

### **· Espectro VII-2**

La figura 3.8.9 muestra el espectro VII, ahora filtrado con el nuevo conjunto de reglas; puede observarse como la intensidad del pico situado en 1086 cm<sup>-1</sup> ha disminuido con respecto al filtrado anterior.

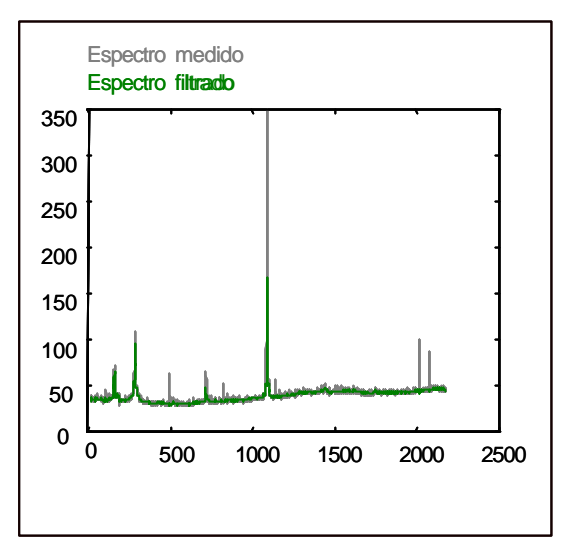

*Figura 3.8.9. Espectro medido y filtrado con una nueva configuración del filtro, de la calcita.*

## • **Espectro VIII-2**

La figura 3.8.10 muestra el espectro VIII, también filtrado mediante el nuevo conjunto de reglas; puede apreciarse como los grupos de rayos cósmicos muy próximos resultan ahora completamente eliminados.

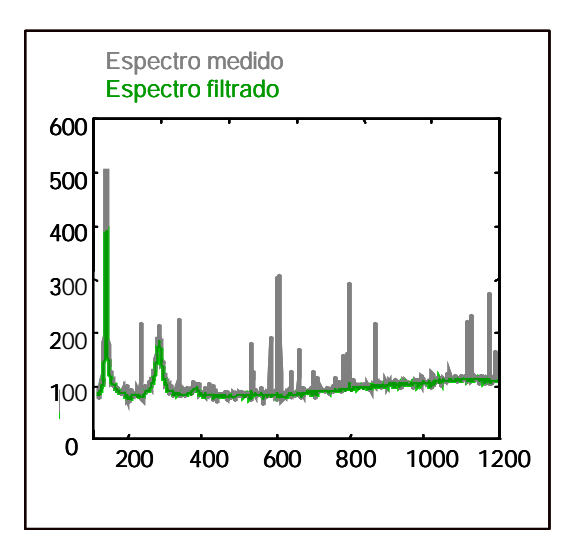

*Figura 3.8.10. Espectro medido y filtrado con una nueva configuración del filtro, del litargirio.*

Sin embargo, observando más detenidamente los ejemplos anteriores, concretamente el espectro VII, filtrado con los dos conjuntos de reglas (figura 3.8.11), se aprecia que en el caso del conjunto de reglas construido para filtrar el ruido preservando la banda Raman, la señal filtrada (roja) sigue perfectamente la forma de las bandas presentes en la señal medida. En el caso del segundo conjunto de reglas, aunque los cósmicos anchos son eliminados, se aprecia como la señal filtrada (verde) va por debajo de la señal medida reduciéndose el nivel medio de la señal, y las bandas son ligeramente estrechadas en amplitud y reducidas en intensidad.

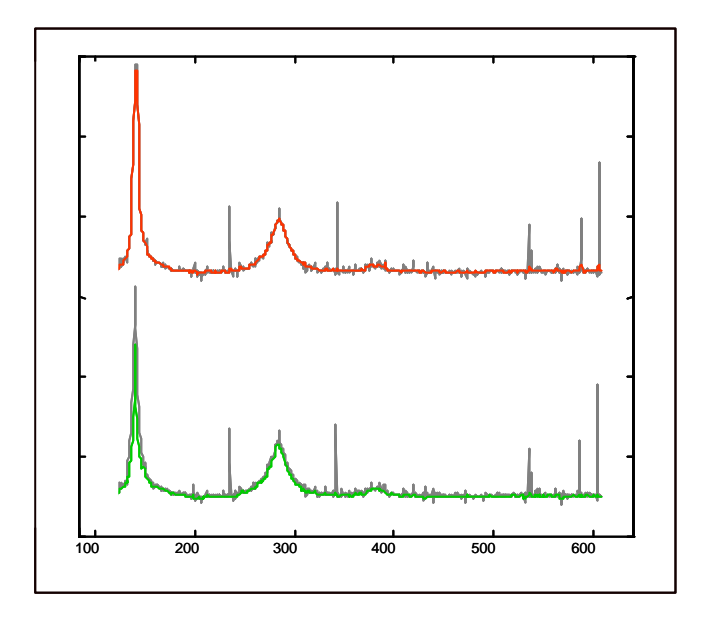

*Figura 3.8.11.Comparación de los espectros del litargirio filtrados con el filtro diseñado (rojo) y la nueva configuración propuesta (verde).*